$\bullet$ 

 $\ddot{\phantom{0}}$ 

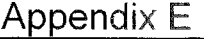

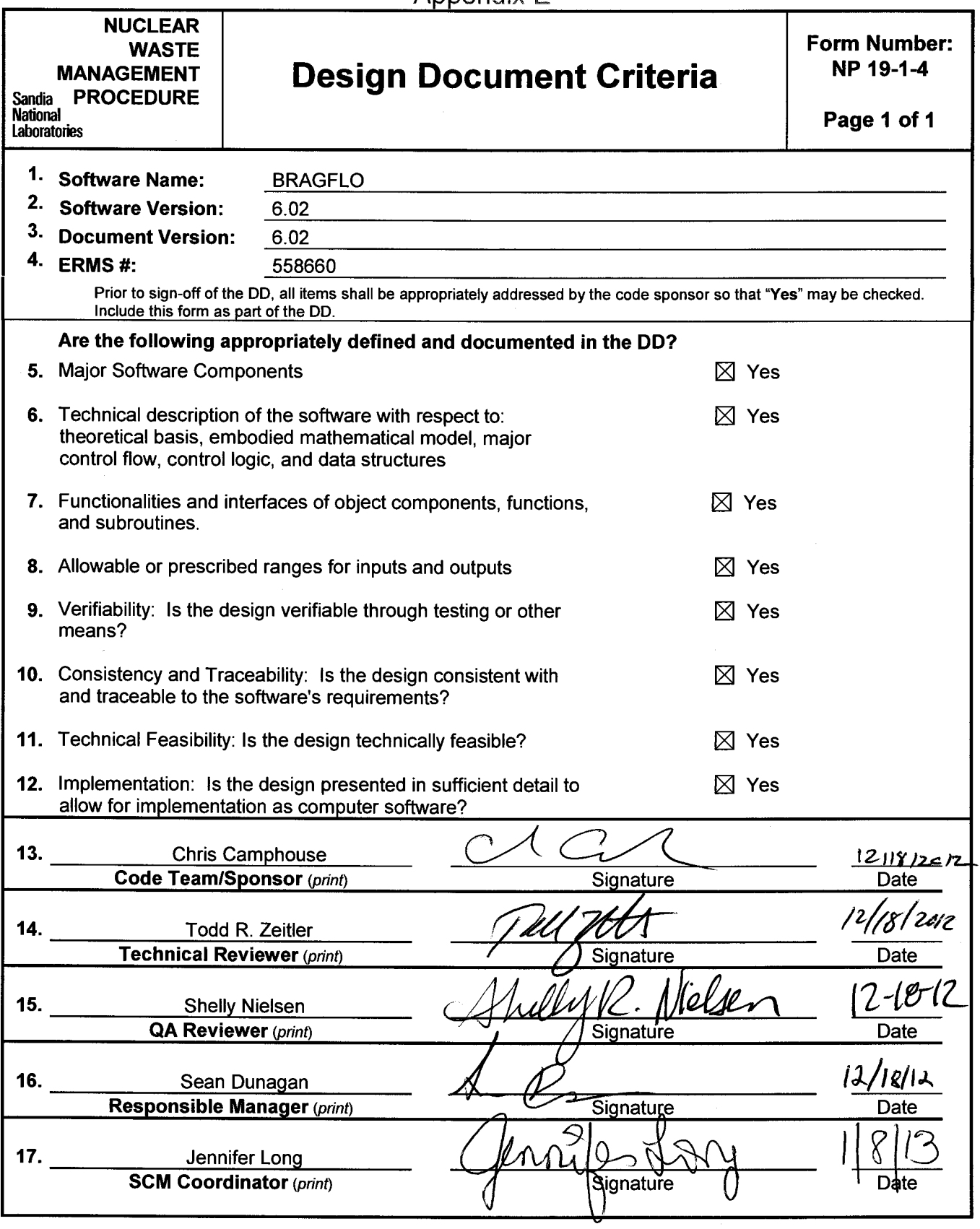

Design Document

for

### BRAGFLO, Version 6.02

Document Version 6.02

ERMS# 558660

### **Table of Contents**

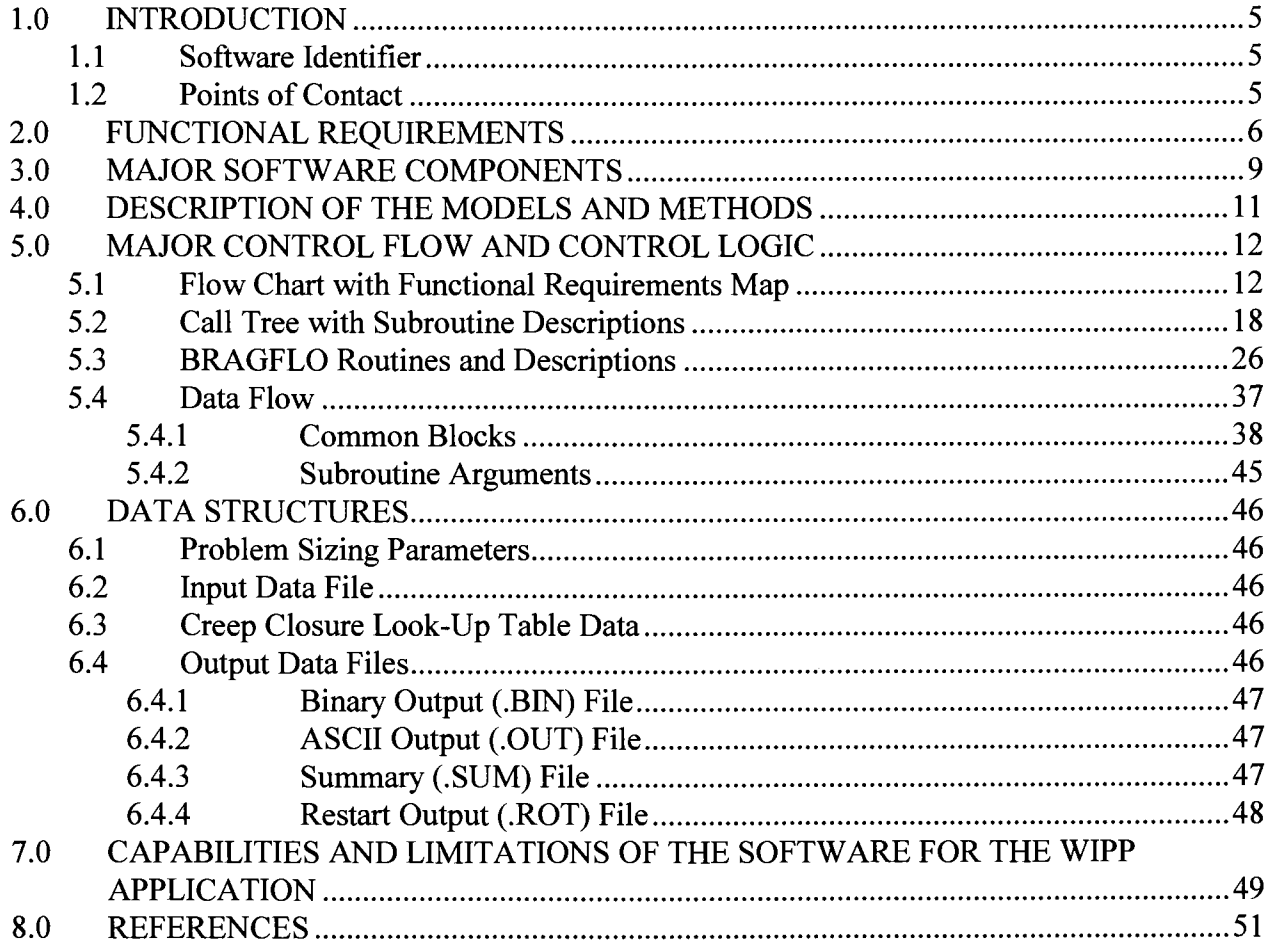

### **List of Figures**

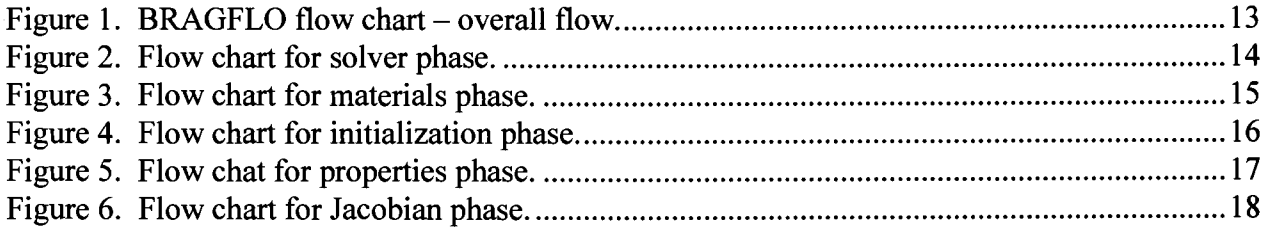

#### **List of Tables**

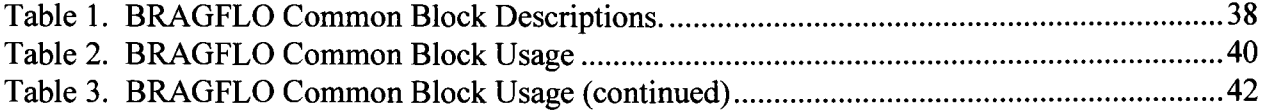

### Acronyms

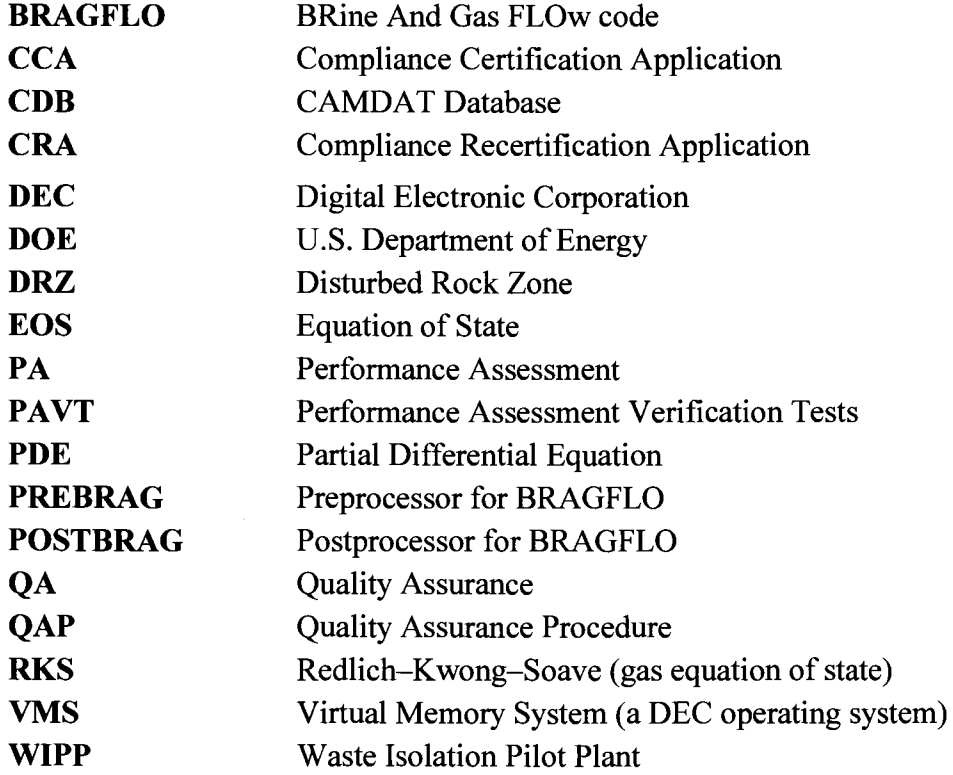

### **1.0 INTRODUCTION**

This document serves as a Design Document for BRAGFLO Version 6.02. As such, this document describes the following major features of software design: software components, theoretical basis, mathematical model, control flow and logic, data structures, and functionality and the interfaces of subroutines. The *BRAGFLO User's Manual* (Camphouse 2012c) describes in detail the allowed or prescribed ranges for input data. Because BRAGFLO was acquired as developed software and has been extensively modified for performing WIPP PA calculations, this document provides an 'as built' design rather than prescribing how the code is to be developed.

#### **1.1 Software Identifier**

Code Name: BRAGFLO WIPP Prefix: BF2 Version: 6.02 Platform: Compaq FORTRAN 7.5 for OpenVMS AXP, version 8.2, on DEC Alpha. The previous version of BRAGFLO was Version 6.0. The previous version of the RD/VVP was Version 6.0, ERMS# 545014.

### **1.2 Points of Contact**

Sponsor: R. Chris Camphouse Sandia National Laboratories Carlsbad Office 4100 National Parks Highway Carlsbad, NM. 88220 (575) 234-0130

Consultant: Daniel Clayton Sandia National Laboratories P.O. Box 5800, MS-0747 Albuquerque, NM 87185 (505) 284-5360

### **2.0 FUNCTIONAL REQUIREMENTS**

The functional requirements for BRAGFLO version 6.02 include all of those specified for BRAGFLO version 6.0 (Nemer 2006), with one change to requirement R.20, and are listed below.

- R.l Input defining the problem to be run is read in, including mesh size, simulation time specifications, and output files to be used.
- R.2 The time and/or frequency of output to each output file and the variables whose values will be output are specified in the input.
- R.3 The code reads input defining the finite difference grid for the problem to be run, including values of  $\Delta x$ ,  $\Delta y$ , and  $\Delta z$ , and elevations of grid block centers, or input parameters that allow BRAGFLO to calculate the elevations. These input parameters may also specify how the mesh is rotated or dipped relative to a reference right hand coordinate system.
- R.4 The default boundary conditions are no-flow conditions. BRAGFLO also allows constant pressure (Dirichlet) boundary conditions to be applied at specified grid blocks. The Dirichlet conditions fix the brine pressure and gas saturation at their initial values.
- R.5 The following initial conditions are specified on input at each grid block: brine pressure, brine saturation, iron concentration, the concentration of biodegradables and the MgO concentration.
- R.6 Parameters are input that controls the numerical behavior of BRAGFLO. These include specifications of convergence tolerances, iteration limits, upstream weighting control parameters, dependent variable increments used to calculate Jacobian element derivatives numerically, and the solver to be used. Two solvers are currently available, the original LU decomposition solver and the point successive over-relaxation (SOR) solver, and only the original LU decomposition solver is qualified for use in WIPP compliance calculations.
- R.7 Material maps at specified times are input. For each material, material properties are input, including two-phase flow parameters, intrinsic permeability's, reference condition porosities, and compressibility's. Also specified are the relative permeability and capillary pressure model to be used for each material. Furthermore, BRAGFLO allows for the change of pressure and saturation values, as well as the capability to turn off the chemistry reactions when materials change as specified by the .INP input file.
- R.8 Relative permeabilities and capillary pressure are calculated for each material using one of several available models. The compliance calculations will use both a modified Brooks-Corey model and a van Genuchten/Parker model. Some of the QA verification

and validation tests use relative permeability models that are included in BRAGFLO specifically for those tests.

- R.9 A simplified rock fracture model allows the porosity and permeability to increase as pore pressure increases above a threshold value, simulating a fracture network. In the absence of fracturing, porosity may vary slightly with pressure due to rock compressibility effects.
- R.10 The Klinkenberg effect is included, allowing the gas-phase permeability to become elevated over the intrinsic brine-phase permeability at low pressures in low-permeability materials.
- R.ll Brine salinity, density at reference conditions, and compressibility are specified by input values, and the density of brine varies as a function of pressure.
- R.12 Gas properties are given by the Redlich-Kwong-Soave (RKS) equation of state (EOS). WIPP compliance calculations will use a single pure gas,  $H_2$ .
- R.13 Two chemical reactions are modeled in BRAGFLO: anoxic corrosion of iron and microbial degradation of cellulosics. Both of these reactions produce gas  $(H<sub>2</sub>)$  and consume brine according to specified stoichiometry. Reaction rates and stoichiometry are specified for brine-inundated conditions and for humid conditions. BRAGFLO reads the necessary parameters from the .INP input file.
- R.14 The effects of salt creep, whereby the surrounding halite closes in on the waste or other excavated regions, compressing them, may be simulated in BRAGFLO. Using this model, the porosity of the waste changes with time and brine pressure. The input file, containing the closure surface data (.CSD), is an ASCII input file that is read by BRAGFLO if creep closure is to be simulated as specified by a parameter in the ASCII input file (.INP). If creep closure is not to be simulated a dummy file must be included even though this dummy file will not be read. The information in the .CSD file, that is used in the validation of BRAGFLO, will be the same information that was incorporated into the BRAG-FLO 4.10 executable file. BRAGFLO reads the necessary information from the .INP and .CSD input files.
- R.15 BRAGFLO numerically calculates the flow of two phases, brine and gas, in porous media as a function of time and space, using an implicit finite difference method with variable time step control.
- R.16 Well models in BRAGFLO allow simulation of wells with a single completion within the formations or porous media being modeled. The types of wells that can be modeled are constant injection or production rate wells and constant down-hole pressure wells. Well data are assigned values in the input control file.
- R.17 BRAGFLO simulates flow through heterogeneous as well as homogeneous porous media.

- R.18 BRAGFLO writes binary and ASCII output files. These files regurgitate much of the input file information as well as primary and secondary dependent variables at user specified frequencies or at specific times. Many output variables are user selected and defined.
- R.l9 BRAGFLO provides the user with an error check on the consistency with how waste regions are specified.
- R.20 Six additional chemical reactions are modeled in BRAGFLO: sulfidation of iron hydroxide; sulfidation of iron; hydration of MgO; carbonation of MgO; carbonation of Mg(OH)<sub>2</sub>; and conversion of hydromagnesite. Stoichiometry is specified for each reaction. BRAGFLO reads the necessary parameters from the .INP input file.
- R.21 Chemical rates of all seven reactions are zero below a specified cutoff value in brine saturation, which is set in the .INP input file.
- R.22 Chemical rates of all seven reactions are multiplied by their respective initial concentrations if specified by a flag in the .INP input file.
- R.23 BRAGFLO calculates the change in solid volume from the chemical reactions.
- R.24 BRAGFLO allows for the smooth change in permeability of materials with time, as specified by the .INP input file.
- R.25 Software: For input, this code reads the output file generated by the code PREBRAG.
- R.26 Software: For input, BRAGFLO reads an external file that contains the creep closure look-up table data.
- R.27 Software: The output of this code is read as input by the code POSTBRAG.

### 3.0 **MAJOR SOFTWARE COMPONENTS**

There are basically three processing phases within the BRAGFLO software: problem specification, solution and output of results. The modules that make up each of these phases can be found in the flow charts and subroutine descriptions in Section 5.0. The problem specification phase consists of reading user specified input data, defining the computation grid, mapping material parameters to the grid, defining boundary and initial conditions and setting up the matrices and arrays that form the system of equations to be solved. Excluding the restart capability, which is not qualified for WIPP compliance calculations, there are two BRAGFLO input files and three output files. The general BRAGFLO input control file (BF2 UIF\$INPUT) and the salt creep closure data input file (BF2 UIF\$INPUTCS) are described in detail in the *BRAGFLO User's Manual* (Camphouse 2012c) and summarized in Sections 6.2 and 6.3. The solution phase consists of a time loop. Within the time loop is an iteration loop for the solution of the nonlinear mass balance equations. Within the iteration loop is an update of system matrices and arrays to reflect current conditions, a choice of solvers (detailed below), and application of solution convergence criteria. The details of the mathematical model and solution algorithm are provided in Section 4.0 The output phase consists of writing user specified variables at specified times and spatial locations to specified binary, (BF2\_BIN\$0UTPUT), and ASCII, (BF2\_DBG\$0UTPUT, BF2\_DBG\$SUMMARY) files. The format of these files is described in Section 6.4.

The BRAGFLO code has been maintained as a standalone code- all input comes from twoformatted text files and output is written to both binary and formatted text files for subsequent post processing. The code is interfaced to the WIPP PA 'system' through the pre- and postprocessing tools PREBRAG (Gilkey and Rudeen, 2007) and POSTBRAG (Nemer 2007). PREBRAG reads the problem specification data and material parameters from an input CAMDAT Database file (.CDB) (Gilkey, 2006b) and creates one of the input text file. The other input text file must be built by the user and contains the salt creep closure data. Both are described in the BRAGFLO *User's Manual* (Camphouse 2012c). POSTBRAG reads the files output by BRAGFLO and creates a CDB containing the input grid and some material parameters as well as time dependent results.

The solution phase of BRAGFLO over a time step requires the solution of a nonlinear system of mass balance equations. The nonlinear system uses a Newton-Raphson iteration, which solves successive linear approximations to the nonlinear system. At each Newton-Raphson iteration there is an update of the matrices and arrays that form the linear approximation. A linear equation solver then provides a solution of the approximating linear system. Linear equation solvers fall into two general categories - direct or elimination type solvers and iterative solvers. Four solver packages are implemented in BRAGFLO- two direct solvers and two iterative solvers, however, only the LU decomposition direct solver is qualified for WIPP compliance calculations.

Finally, BRAGFLO makes use of the WIPP PA libraries CAMCON\_LIB and CAMSUPES\_LIB to standardize common user interface and I/0 functions (Gilkey, 2006a; Gilkey, 2006c). These libraries are linked to the BRAGFLO executable during the build process as documented in the *BRAGFLO Implementation Document* (Camphouse 2012a).

The CAMCON LIB library provides a library of standardized QA and user interface routines, which provide a code banner with credits (authors), software ID, revision date, and current date and time. File processing routines read and parse the command line, and specify and open files; free-field input routines; and string processing routines.

The CAMSUPES LIB library is a collection of machine dependent routines to access the system clock and allocate memory. However, dynamic memory allocation has not been implemented in BRAGFLO.

### **4.0 DESCRIPTION OF THE MODELS AND METHODS**

Quantification of the effects of gas and brine flow on radionuclide transport for undisturbed and disturbed conditions requires use of a two-phase flow code. For performance assessment at the WIPP repository, the U.S. Department of Energy (DOE) uses the two-phase flow code BRAG-FLO to simulate brine and gas flow. The BRAGFLO code incorporates the effects of disposal room consolidation and closure, gas generation from corrosion and biodegradation reactions, brine consumption from corrosion, and inter-bed fracturing in response to gas pressure. The *BRAGFLO User's Manual* (Camphouse 2012c) in the section titled *Description of Models and Methods* develops the governing equations for BRAGFLO, its initial and boundary conditions, and the submodels incorporated in BRAGFLO that were developed specifically for performance assessment of the WIPP.

### **5.0 MAJOR CONTROL FLOW AND CONTROL LOGIC**

The BRAGFLO control flow and logic discussed in subsequent sections provides the following: an overview of BRAGFLO using flow charts at the module and subroutine level; a hierarchical call tree that includes a brief description of all subroutines contained in BRAGFLO; and finally, data flow is presented as a common block 'include' table, common block descriptions and a description of subroutine arguments. The hierarchical structure of the call tree provides the details of which and where subroutines are called.

### **5.1 Flow Chart with Functional Requirements Map**

The major control flow and control logic for BRAGFLO is presented in Figure 1 in the form of <sup>a</sup> flow chart. In the flow chart subroutine names are shown in UPPER CASE, and descriptive information in 'Sentence case'. Also shown in the figure is a mapping of Functional Requirements. The requirement numbers (i.e., R.1) corresponds to those presented in the The requirement numbers (i.e., R.1) corresponds to those presented in the *Requirements Document* (Camphouse 2012b) and summarized in Section 2.0. The qualifier, "See #", is a reference number to a description of that routine that appeared on an earlier subroutine in the set of flow chart figures. Figure 1 shows the overall flow logic of BRAGFLO and roughly corresponds to the BRAGFLO main routine. This main routine contains the time loop. Subsequent figures show details of modules that are first introduced in pentagonal elements in earlier figures. The modules (groups of subroutines) detailed in Figure 1-Figure 6 are:

INITIALIZE - Reads input data and sets up the problem to be solved.

MATERIALS – Initializes and loads the material properties arrays, such as, relative permeability, threshold capilary pressure, creep closure, gas and brine density, consolidation and dissolved gas parameters.

PROPS (Properties) – calculates the above material properties and adds rock compressibility,  $H_2$ production due to radiolysis, corrosion rates, and modifies gas permeability for the Klinkenberg effect.

SOLVER - controls the Newton-Raphson iterations for the current time step by updating material properties and the Jacobian, applying boundary conditions, choosing the solver, incorporating wells, and checking for convergence.

GETJAC (Jacobian) - controls the calculation of the Jacobian by incorporating materials properties, wells and setting boundary conditions.

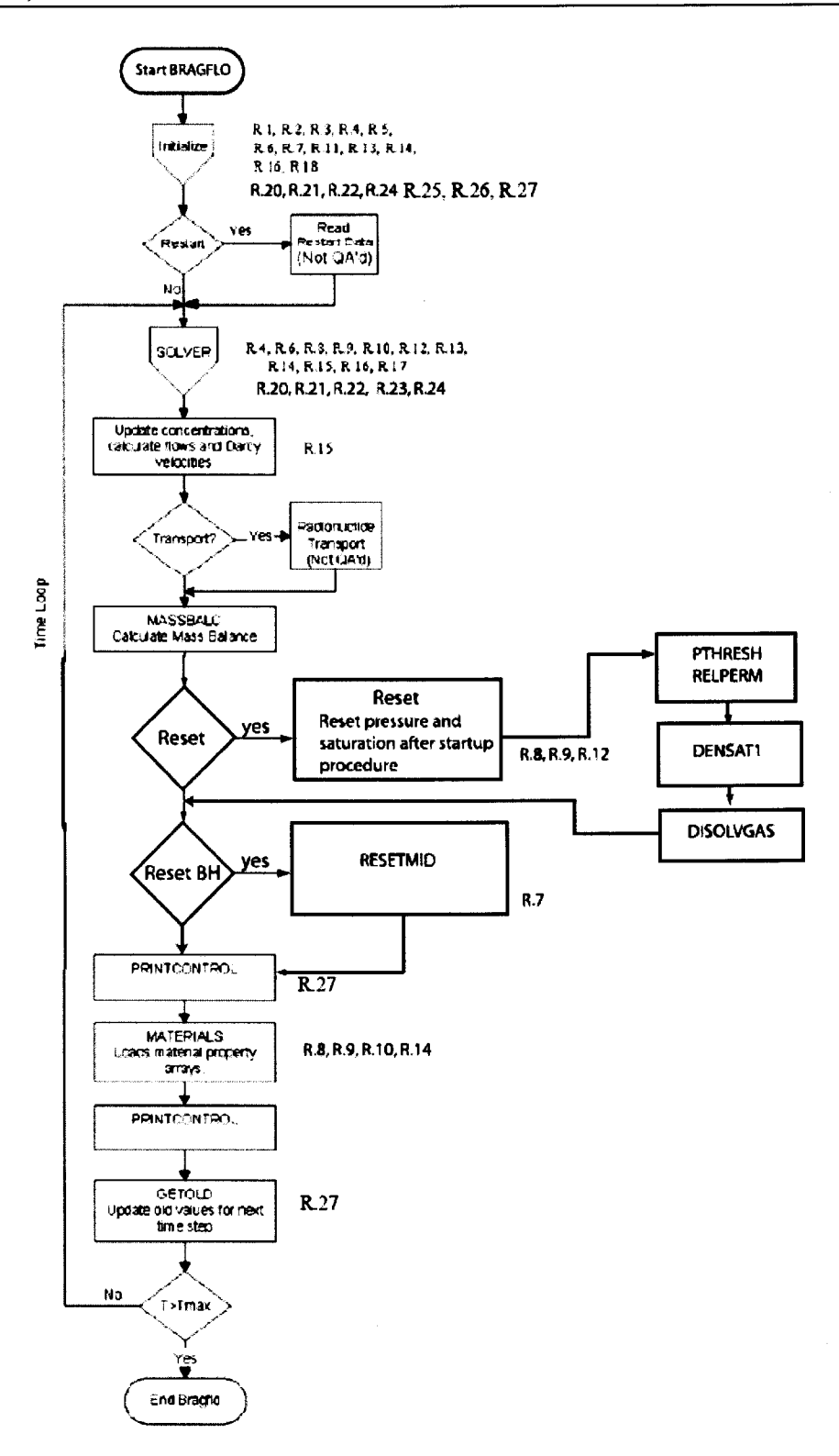

Figure 1. BRAGFLO flow chart - overall flow.

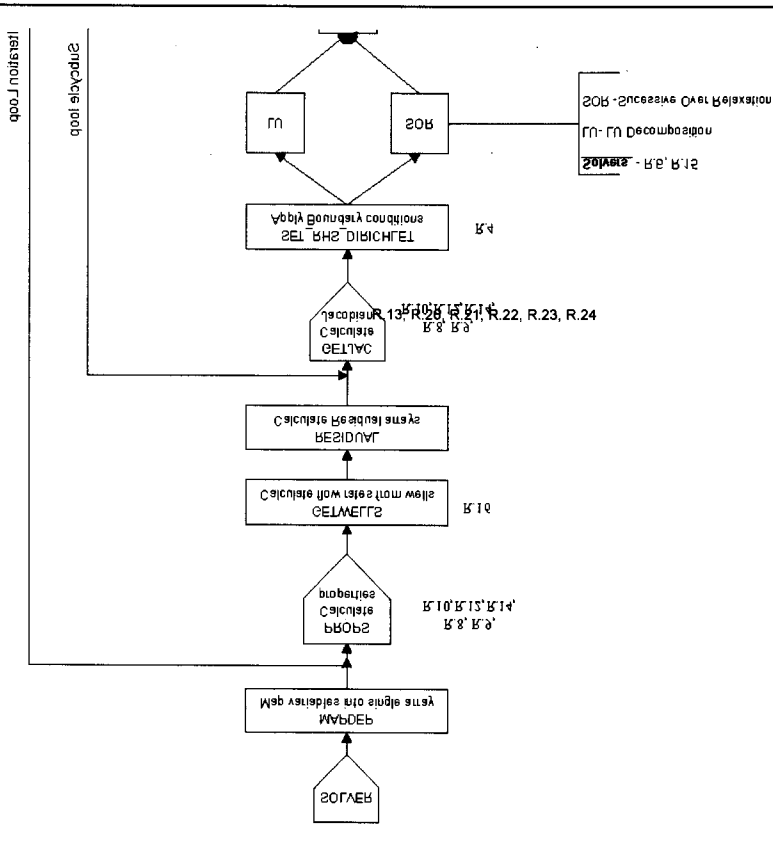

R.13, R.20, R.21, R.22, R.23, R.24

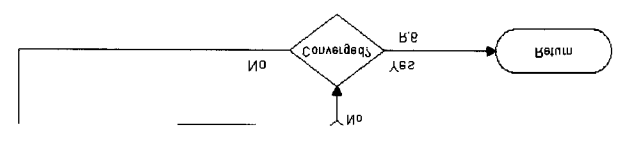

Figure 2. Flow chart for solver phase.

 $\ddot{\phantom{0}}$ 

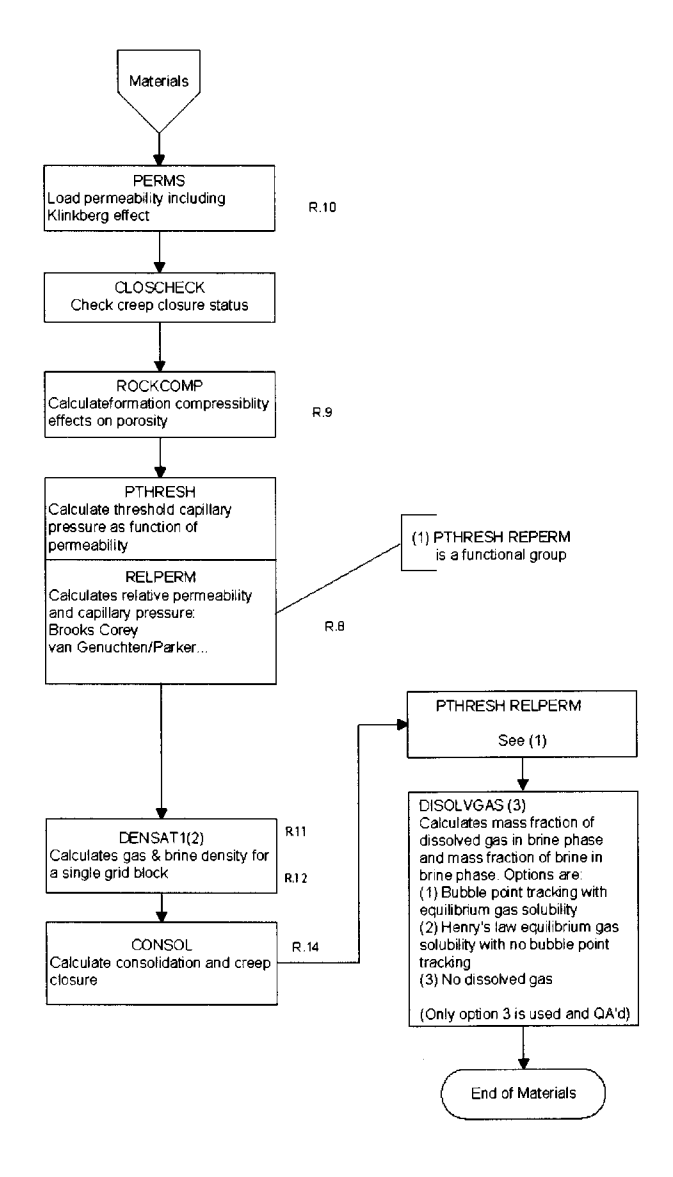

Figure 3. Flow chart for materials phase.

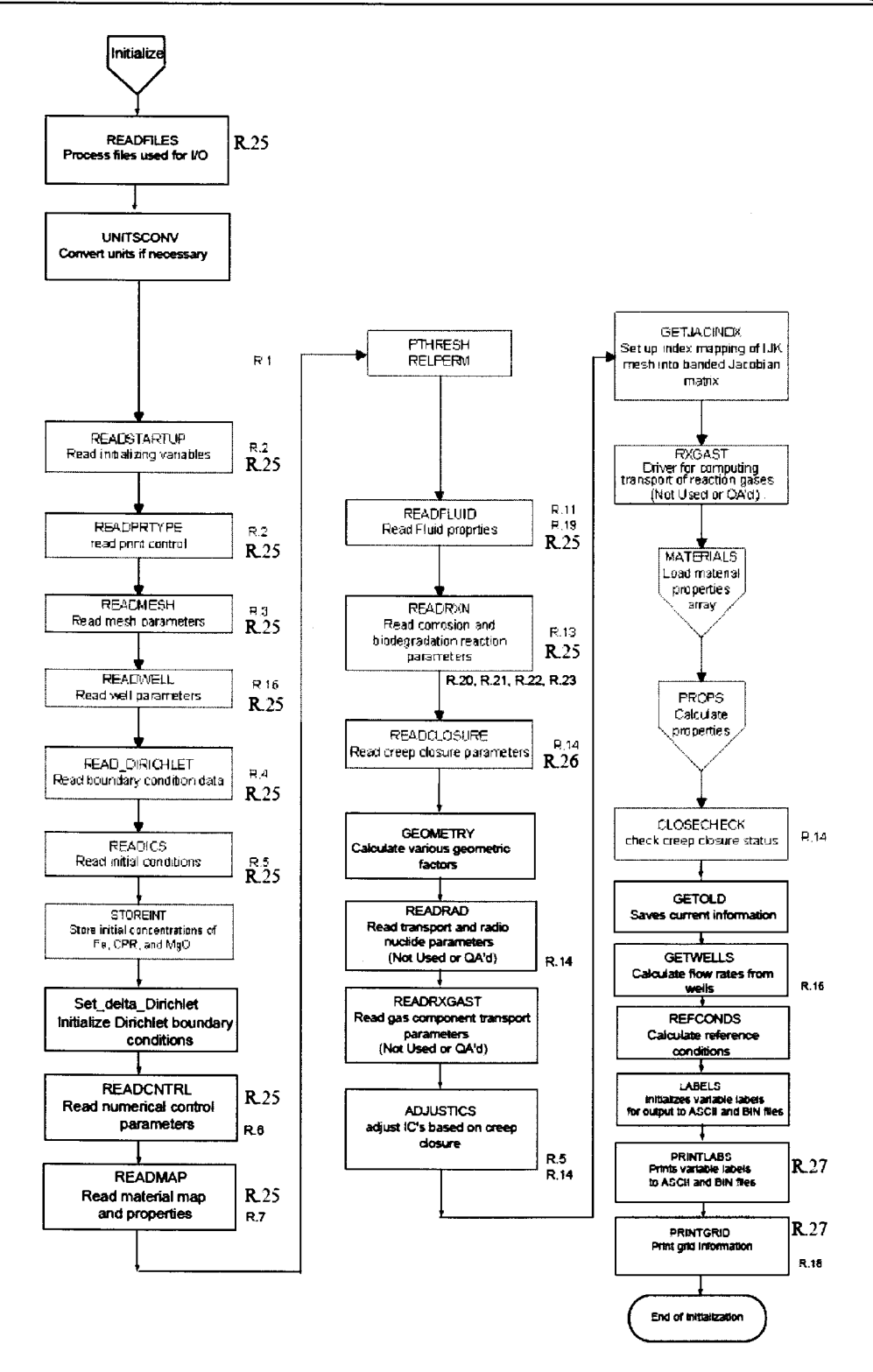

Figure 4. Flow chart for initialization phase.

#### BRAGFLO, Version 6.02 Design Document, Version 6.02

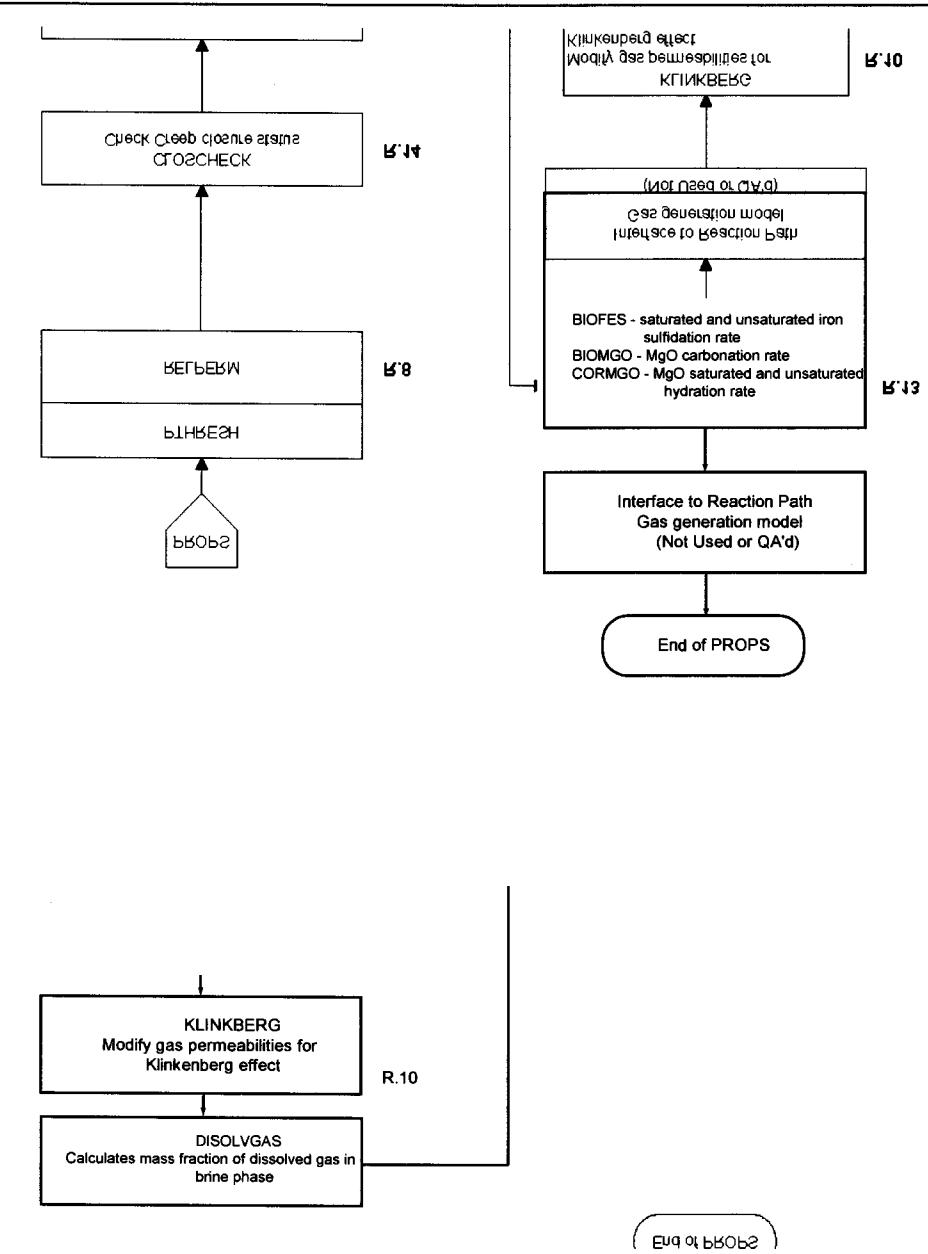

Figure 5. Flow chat for properties phase.

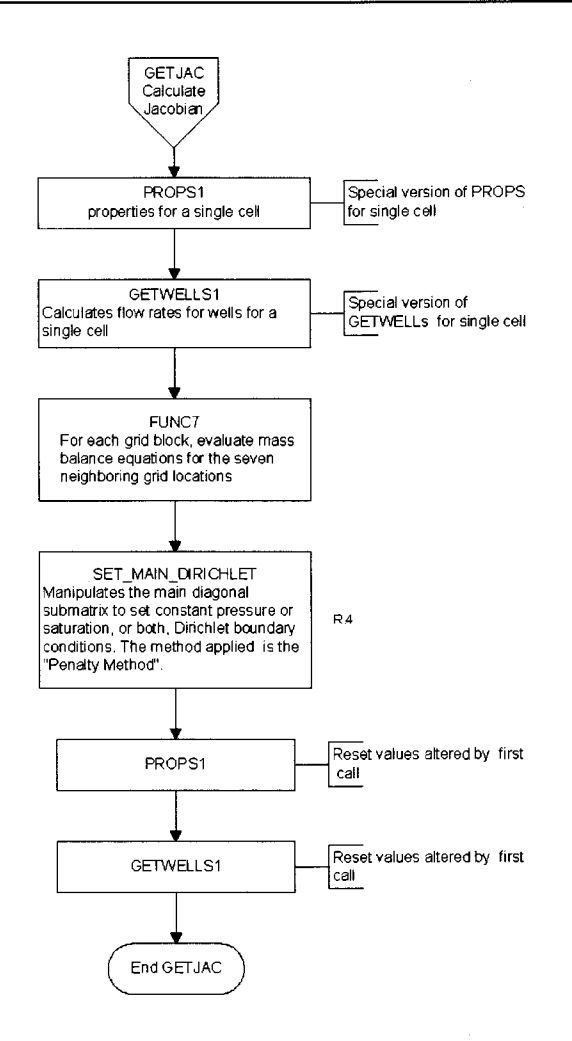

Figure 6. Flow chart for Jacobian phase.

### 5.2 Call Tree with Subroutine Descriptions

The following is the BRAGFLO call tree. Descriptions of the routines can be found in Subsection 5.3. An indentation indicates a call to the named routine. For example, BRAGFLO calls DATNTIM and INITIAL. INITIAL calls READFILES and UNITSCON etc. If a routine is used more than once, it will be referenced by the subroutine's number in subsequent calls later in the tree. For example, consider DATNTIM, line 2, in the tree. DATNTIM appears again (in line 7) with a descriptor of "See 2". The sub-tree underneath DATNTIM appears only in the first occurrence of DATNTIM in the table (line 2) but is also valid elsewhere (i.e. line 7). The combination of the flow charts in Section 5.1 and the following call tree provides a complete description of the BRAGFLO flow logic. Routines that are either not used or qualified for WIPP compliance calculations are identified but are included in the table for completeness.

#### **Routine**

BRAGFLO

\*\*\*Initialization\*\*\*

- 1. BLOCK\_DATA
- 2. DATNTIM
- 3. . TTIME
- 4. INITAL
- 5. READFILES
- 6. QABGNL
- 7. . . . . DATNTIM (SEE 2)
- 8. . . UNITSCONV
- 9. . . READSTARTUP
- 10. READPRTYPE
- 11. . . . PRORDER
- 12. . . . LABELS
- 13. READMESH
- 14. READWELL
- 15. READ\_DIRICHLET
- 16. . READICS
- 17. STOREINT
- 18. . SET\_DELTA\_DIRICHLET
- 19. READCNTRL
- 20. READMAT
- 21. READFLUID
- 22. DENGZ
- 23. . . REFCONDS
- 24. DENO
- 25. DENGZINT
- 26. DENGZ
- 27. . . READRXN
- 28. . . READCLOSURE
- 29. . GEOMETRY
- 30. READRAD
- 31. READRXGAST

### ERMS# 558660 Page 19 of 51

- 32. ADJUSTICS
- 33. GETJACINDX
- 34. RXGAST
- 35. . . BANDSTORE
- 36. . . GEN\_COEF
- 37. . . BANDIT
- 38. MATERIALS
- 39. . . . PERMS
- 40. KLINKBERG
- 41. . . CLOSCHECK
- 42. ROCKCOMP
- 43. PERMPHI
- 44. PTHRESH
- 45. RELPERM
- 46. DENSAT1
- 47. DENGZINT
- 48. DENGZ
- 49. DENO
- 50. . . . CONSOL
- 51. POR\_SURF
- 52. . . . . BL\_INTERP
- 53. . . . . . LOCATE
- 54. . . . . . TRI\_INTERP
- 55. CONSOL1
- 56. . . . POR\_SURF (SEE 51)
- 57. PTHRESH
- 58. RELPERM
- 59. DENSAT1 (SEE 46)
- 60. . . DISOLVGAS (NOT USED)
- 61. DENO
- 62. BUBBLE
- 63. MAPDEP
- 64. PROPS
- 65. DEPINVERT
- 66. . . SMOOTHPERM
- 67. . . PTHRESH

- 68. . . . RELPERM 69. DENGZINT
- 70. DENGZ
- 71. . . . DENO
- 72. CLOSCHECK
- 73. CONSOL (SEE 50)
- 74. . . CONSOL1 (SEE 55)
- 75. ROCKCOMP (SEE 42)
- 76. . . RADIOLYSIS
- 77. . . . . DECAY
- 78. WHICH
- 79. WHERE
- 80. . . KLINKBERG
- 81. . . DISOLVGAS (SEE 60) (Not Used)
- 82. CORSAT
- 83. . . . CORHUM
- 84. CORMGO
- 85. . . . HYDROCONV
- 86. BIOSAT
- 87. . . BIOHUM
- 88. . . BIOFES
- 89. BIOMGO
- 90. RPGM\_INTRFC
- 91. . . . . GASC
- 92. CLOSCHECK
- 93. GETOLD
- 94. GETWELLS
- 95. REFCONDS (SEE 23)
- 96. LABELS1
- 97. . . PRINTLABS
- 98. . PRINTGRID
- 99. WRITEARRAY
- 100 .. WRITBIN
- 101..... **ALI2VAX**
- 102 .. ALR2VAX

\*\*\* End Main Initialization\*\*\*

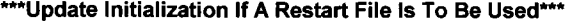

- 107 . DISKR
- 108 . MATERIALS (SEE 38)
- 109 . PERMS (SEE 39)
- 110 . GETWELLS
- 111 . GETOLD
- 112 . TIMESTEP
- 113 . FMIN
- 114 . RESETMID
- 115 . PRINTCONTROL
- 116 . PRINTHIV
- 117 . . WRITHIV
- 118 . TSAVG
- 119 . PRINTASC
- 120 . WRITEARRAY
- 121 PORSOLID
- 122 PRINTBIN
- 123 . ALI2VAX
- 124 . ALR2VAX
- 125 . PORSOLID
- 126 . WRITBIN (SEE 100)
- 127 . TSAVGO
- 128 . DISKW
- 129 . PRINTHIV
- 130 . TSAVG
- 131 . PRINTASC
- 132 . PRINTBIN (SEE 122)
- 133 . DISKW

\*\*\*End Restart Initialization Update\*\*\*

\*\*\* Begin Solution Integration Main Loop\*\*\*

- 128. SOLVER
- 129. . MAPDEP

\*\*\*Begin Integration Across A Timestep Loop\*\*\*

130. . . RAPHSON

 $\overline{a}$ 

 $\overline{a}$ 

- 131. . . PROPS (SEE 64)
- 132. . . GETWELLS
- 133. RESIDUAL
- 134. . FUNCT
- 135. . . CLOSCHECK

\*\*\*Begin The Newton-Raphson lntra-Timestep Iterations For The Current Timestep\*\*\*

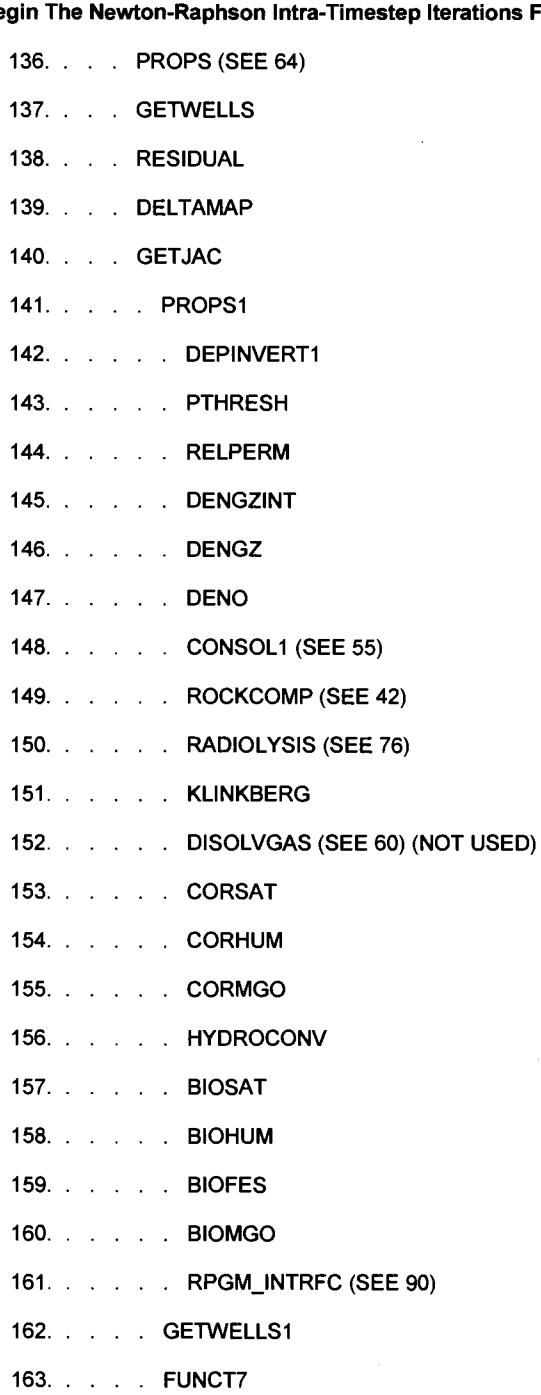

164. SET\_MAIN\_DIRICHLET

165. . . . PROPS1 (SEE 141)

166. GETWELLS1

167. . . SET\_RHS\_DIRICHLET

#### \*\*\*Begin Jacobian Matrix Solution, Only One Method Is Done Choices Are 'A' Through 'D'\*\*\*

168. . . . SOLUTION

#### \*\*\*A: IF LINPAK Is Selected\*\*\*

169. DGBCO 170. DAXPY 171. . . . . DDOT 172. . . . . DSCAL 173. DASUM 174. DGBFA 175. . . . . . DSCAL 176. . . . . . IDAMAX 177. . . . . . . DAXPY 178. . . . DGBSL 179. . . . . . DDOT 180. DAXPY

\*\*\*End LINPAK Section\*\*\*

#### \*\*\*B: IF UU Is Selected\*\*\*

181. DECBR 182. SOLBR

\*\*\*End UU Section\*\*\*

\*\*\*C: If MULTIGRID Is Selected\*\*\*

183. . . . . MULTIGRID

\*\*\*End MULTIGRID Section\*\*\*

\*\*\*D: IF SOR Is Selected\*\*\*

184 ..... SOR

\*\*\*End SOR Section\*\*\*

\*\*\*End Jacobian Matrix Solution Section\*\*\*

#### \*\*\*Continue In The Newton-Raphson Intra-Timestep Iterations For The Current Timestep Section\*\*\*

- 185. . . PROPS1 (SEE 141)
- 186. PROPS1 (SEE 141)
- 187. PROPS (SEE 64)
- 188. . . GETWELLS
- 189. . . RESIDUAL
- 190. RXGAST (SEE 34)
- 191. . . MEAS\_CONV
- 192. . . CLOSCHECK

#### \*\*\*End of Newton-Raphson Intra-Timestep Iteration Loop\*\*\*

- \*\*\*Continue In Integration Across A Timestep Loop\*\*\*
	- 193. . . MEAS\_CONV
- \*\*\*End of Integration Across a Timestep Loop\*\*\*

#### \*\*\*Continue In Solution Integration Main Loop\*\*\*

- 194. CUMULGEN
- 195. RADTRANS
- 196. FMAX
- 197. DECAY (SEE 77)
- 198. MASSBALNC
- 199. DATNTIM (SEE 2)
- 200. SUMMARY
- 201. RESET
- 202. PTHRESH
- 203. RELPERM
- 204. DENSAT1 (SEE 46)
- 205. DISOLVGAS (SEE 60) (NOT USED)
- 206. ROCKCOMP (SEE 42)
- 207. PRINTCONTROL
- 208. TIMESTEP
- 209. PRINTCONTROL

#### \*\*\*Change Materials If Needed\*\*\*

- 210 .. MATERIALS (SEE 38)
- \*\*\*Continue In Solution Integration Main Loop\*\*\*

211. PRINTCONTROL

212. GETOLD

\*\*\*End Solution Integration Main Loop \*\*\*

\*\*\*If End of Simulation Time Is Reached Write QA Stamp and Exit\*\*\*

213. DATNTIM (SEE 2)

214. QAENDL

#### 5.3 **BRAGFLO Routines and Descriptions**

The number of routines in BRAGFLO Version 6.02 is greater than the number in the previously qualified version 6.0. BRAGFLO Version 6.02 consists of 122 various subroutines, functions, and a BLOCK DATA routine. The following is a list of all of the BRAGFLO Version 6.02 Subroutine, Functions, and other routines with a brief description. Routines that were either not used or not qualified for WIPP compliance calculations are indicated.

SUBROUTINES

```
1) SUBROUTINE ADJUSTICS (ICWASTE,POWASTEIC,SOWASTEIC) 
  Adjusts initial conditions, depending on whether or not closure is 
  to be used. 
2) SUBROUTINE ALI2VAX (N,INBUF,OUTBUF) 
  Swaps bytes to convert Alliant INTEGER*4 word into VAX INTEGER*4 
3) SUBROUTINE ALR2VAX (N,INBUF,OUTBUF) 
  Swaps bytes to convert Alliant (IEEE) REAL*4 word to VAX REAL*4. 
4) SUBROUTINE BANDIT(IBW,N,C,B) (Not Used) 
 Band solver with row interchange. 
5) SUBROUTINE BANDSTORE (Not Used) 
Assign locations to pointer array, IBS. This directs the storage 
of the coefficients in the banded matrix structure. 
6) SUBROUTINE BIOFES(RXBIOS,RXBIOH,FEI,FEOH2,CONCFE,DELT,SFEWMOL, 
     & SFEOH2WMOL,RXH2S,RXFEOHH2S,RXFEH2S,LARXN2,ALPHARXN) 
   Calculates the iron and iron hydroxide sulfidation rates 
7) SUBROUTINE BIOMGO(RXBIOS,RXBIOH,RXC02,CONCMGO,CMGOH2,CONCMGOI, 
     & SMGOWMOL,SMGOH2WMOL,SOACT,DELT,RXMGOHC02,RXMGOC02,LARXN2, 
     & ALPHARXN) 
   Calculates the rate of carbonation of MgO and magnesium hydroxide 
8) SUBROUTINE BL INTERP (X,Y,F,XP,YP,Z) 
Bilinear interpolation of F at XP, YP over four points (X(I), Y(I)),
I = 1,4. Returns interpolated value z. 
9) SUBROUTINE BUBBLE (SG,SO,ROWG,ROWO,GOR,PBUBLE) (Not Used) 
Calculates bubble pressure point. 
10) SUBROUTINE CLOSCHECK (CLOSTEMP, CLOSTEMP1, SUBNAME, KLOSTEST, LPT)
```
Checks whether closure gets turned off, either temporarily or permanently.

11)SUBROUTINE CONSOL (MKL,TTIME) Consolidation / creep closure function. Note: If there is more than one waste region (NWST>1), all waste regions are lumped together to determine closure behavior, so all waste regions will behave identically.

Waste porosity is obtained from "porosity surface" generated by SANCHO simulations of creep closure when gas is generated at various fixed rates. Porosity is a function of time and moles of gas present in the waste, with gas generation rate as a parameter. To obtain porosity, 2-D interpolation is done at the current time. Interpolation can be based on the gas generation rate or the average pressure in the waste. An input flag, KLOSINT, determines which interpolation is used.

Original SANCHO porosity, based on current room volume, has been converted to BRAGFLO porosity, based on initial room volume, before inserting into DATA statements in BLOCK DATA. Note that raw data for Surface #2 (North End) were room volumes (SANCHO porosities of 1.0); permeability function for that surface uses BRAGFLO porosities instead of SANCHO porosities.

12)SUBROUTINE CONSOL1 (MKL,TTIME,I,J,K) Consolidation/creep closure function.

This version of CONSOL calculates porosity when the "porosity surface" is applied to individual grid blocks, instead of to entire regions having average properties over the region.

Waste porosity is obtained from "porosity surface" generated by SANCHO simulations of creep closure when gas is generated at various fixed rates. Porosity is a function of time and moles of gas present in the waste, with gas generation rate as a parameter. To obtain porosity, 2-D interpolation is done at the current time.

Interpolation can be based on the gas generation rate or the average pressure in the waste. An input flag, KLOSINT, determines which interpolation is used.

Original SANCHO porosity, based on current room volume, has been converted to BRAGFLO porosity, based on initial room volume, before inserting into DATA statements in BLOCK DATA. Note that raw data for Surface #2 (North End) were room volumes (SANCHO porosities of 1.0); permeability function for that surface uses BRAGFLO porosities instead of SANCHO porosities.

- 13) SUBROUTINE CORMGO(BRUCITEI,BRUCITEH,CONCMGO,CONCMGOI,SMGOWMOL, & SOACT,DELT,RXMGOH20,LINTRIN,LARXN,LARXN2,ALPHARXN) Calculates the humid and inundated rates of MgO hydration
- 14) SUBROUTINE CUMULGEN

Updates concentrations, calculates cumulative quantities, and calculates flows and Darcy velocities. Quantities obtained are general, i.e., for any mesh.

15) SUBROUTINE DATNTIM(IN, IDATE, ITIME, DAYS, HOUR, MINUTE, SECOND, SECTOT) Gets Date & Time from machine-dependent system subroutines. Library subroutines:

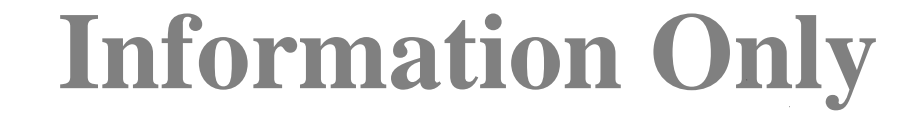

EXDATE: Returns date in format "mm-dd-yy" EXTIME: Returns time in format "hh:mm:ss" EXCPUS: Returns cpu time elapsed since program began, in units of 0.01 second EXPARM: Returns system information: name of processor, name of the machine, and operating system. Alliant subroutines: [in /usr/lib/libU77.a] ETIME: Returns total elapsed time since program began [s] CTIME: Returns date & time in format "www mmm dd hh:mm:ss YYYY'' TIME: Returns total seconds since 31-DEC-69 19:00:00 Paragon subroutines: TIMER: Returns elapsed CPU time; also initializes timer. 16) SUBROUTINE DAXPY(N, DA, DX, INCX, DY, INCY) (Not Used) Constant times a vector plus a vector. Uses unrolled loops for increments equal to on 17)SUBROUTINE DECAY (TIME,XLOAD,XNOW,IDN) (Not Used) Calculates radioactive decay; obtained from program PANEL. 18)SUBROUTINE DECBR (IER) This subroutine constructs the LU decomposition of a band matrix A in the form  $L*U = P*A$ , where P is a permutation matrix, L is a unit lower triangular matrix, and U is an upper triangular matrix. The matrix A is assumed here to be stored by rows in the array B. 19)SUBROUTINE DELTAMAP(DELTA,DUM) Convert variable changes to correspond to mapping used in MAPDEP. The values of the DELTA array are used for evaluating the partial derivatives that form the Jacobian. These DELTAs may be different for each dependent variable but are the same for a given variable irrespective of grid block on a relative basis. 20)SUBROUTINE DENSAT1 (I,J,K) Calculates gas & brine density for a single grid block. 21)SUBROUTINE DEPINVERT (DEP) Convert DEP array into individual dependent variable arrays according to the same mapping as in MAPDEP. 22)SUBROUTINE DEPINVERT1 (DEP,I,J,K) Convert DEP array into individual dependent variable arrays according to the same mapping as in MAPDEP. Single-grid-block version of DEPINVERT. 23) SUBROUTINE DGBCO (ABD, LDA, N, ML, MU, IPVT, RCOND, Z) (Not Used) Linpak version of the L/U direct solver. Only the following routines from general library are contained here. (Just the routines needed in BRAGFLO) Routines: DGBCO, DGBSL, DASUM, DGBFA, DSCAL, DDOT, DAXPY, IDAMAX Reference: Linpack User's Guide J.J. Dongarra, C.B. Moler, J.R. Bunch and G.W. Stewart SIAM, Philadelphia, PA 1979.

24)SUBROUTINE DGBFA (ABD,LDA,N,ML,MU,IPVT,INFO) (Not Used)

DGBFA factors a double precision band matrix by elimination.

- 25)SUBROUTINE DGBSL (ABD,LDA,N,ML,MU,IPVT,B,JOB (Not Used)) DGBSL solves the double precision band system A \* X = B or TRANS(A) \*  $\overline{X}$  = B using the factors computed by DGBCO or DGBFA.
- 26)SUBROUTINE DISKR (Not Used)

This subroutine reads the restart file that was written by Routine DISKW in a previous run. This routine is called after Routine INITAL reads the entire input file, thus overwriting the Variables and arrays which will define the state of the calculation when the restart file was written by DISKW. This includes the dependent variables, their previous values (OLD) and any accumulation terms. In this way, TIME, DELT, !PRINT are overwritten with the restart values. If for some reason different values are needed, the user must define them, either at the end of this routine, or in the calling program.

The first read is information about the database saved, to see if it is the correct one. If, say, the dimensions do not match, the user may have assigned the wrong restart file, so the program is terminated. Any information to test on can be added here as well as in DISKW.

27)SUBROUTINE DISKW (Not Used)

This subroutine writes information to disk so that a restart would be possible in the future. Enough information has to be saved such that identical answers are generated whether using this restart capability or not. The approach taken is to write just the variables and arrays needed to perform the restart.

The first write contains information that defines the database written. It contains the dimension size, title, time and time step. When read, these quantities can be checked to make sure that the restart file corresponds to the current job.

- 28)SUBROUTINE DISOLVGAS (I,J,K,IJAC) (Not Used) Calculates CGO & COO terms (mass fraction of dissolved gas in brine phase and mass fraction of brine in brine phase, resp.), using different approaches to account for dissolved gas:
	- (1) Bubble point tracking, with equilibrium gas solubility defined by RSO parameters and correlation;
	- (2) Henry's law equilibrium gas solubility, with no bubble point tracking;
	- (3) No dissolved gas.
- 29)SUBROUTINE DSCAL (N,DA,DX,INCX) (Not Used) Scales a vector by a constant. Uses unrolled loops for increment equal to one.
- 30)SUBROUTINE FUNCT (I,J,K,F)

Evaluates PDE's for system to be solved. Current set up -- ordering and dependent variable association:

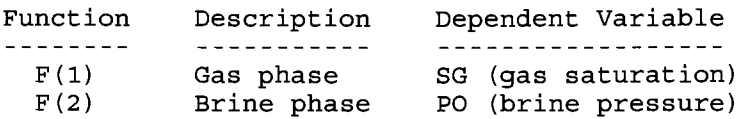

31)SUBROUTINE FUNCT7 (II,JJ,KK,F7)

Evaluates PDE's for system to be solved. Does 7 evaluations for the 7-spot in a single call, saving results in F7 array. Current set up -- ordering and dependent variable association: Function Description Dependent Variable  $\frac{1}{2}$  $F(1)$ Gas phase SG (gas saturation)  $F(2)$ Brine phase PO (brine pressure) 32)SUBROUTINE GASC (DT,NN,NL) (Not Used) This is a temporary placeholder. 33)SUBROUTINE GEN COEF(L) (Not Used) Generates coefficients for component gas transport. 34) SUBROUTINE GEOMETRY Calculates various geometric factors that are used repeatedly throughout rest of code, and so should be done just once, here. 35)SUBROUTINE GETJAC (DX,DEPOLD,CLOSTEMP,CLOSTEMPl) Forms banded Jacobian. 36) SUBROUTINE GETJACINDX Sets up indices for mapping I-J-K mesh into banded Jacobian matrix. 37) SUBROUTINE GETOLD Update old values for next time step with current converged values explicit dating could be done here. 38) SUBROUTINE GETWELLS Calculate flow rates from production and injection wells. 39)SUBROUTINE GETWELLSl (I,J,K) Calculate flow rates from production and injection wells. Used only in evaluating the Jacobian; applied to a single grid block. 40)SUBROUTINE HYDROCONV (HYMAGCON,CONCMGOI,CONCHYDRO,SHYDROMOL, & DELT,RXHYMAG,LARXN2,ALPHARXN) Returns the hydromagnesite conversion reaction rates. 4l)SUBROUTINE INITAL Makes calls to read input file and do initial processing of input data. 42)SUBROUTINE KLINKBERG (BKLINK,EXPKLINK,PG,PERMBX,PERMBY,PERMBZ, PERMGX, PERMGY, PERMGZ, KLINK) Modify gas permeabilities for Klinkenberg effect; use gas pressure (PG) to determine gas phase permeabilities. 43)SUBROUTINE LABELS Initializes ASCII printout titles & units labels, and values of units conversions, depending on output units system specified. Prepares variable names that POSTBRAG can use and computes units conversion factors from UNITSO to SI units (will be 1.0 if UNITSO is 'SI') for use by POSTBRAG. 44)SUBROUTINE LOCATE (X,Y,XP,YP,INTERIOR,NODE)

Determine if (XP,YP) is to the left of each line connecting nodes

 $(X(1), Y(1))$ , ...,  $(X(NODE), Y(NODE))$ , where NODE = 2, 3, or 4. 45)SUBROUTINE MAPDEP (DEP) Map dependent variables into a single array called DEP in the following order for a given grid block: Two phases (LVARMAP=2) : 1) SG 2) PO or: One phase (LVARMAP=1) : 1) PA 2) PO. 46) SUBROUTINE MASSBALNC Calculates mass balances: gets maximum relative mass balance error for brine and gas, the  $(I,J,K)$ -location of each, and the "cumulative" relative mass balance error over the entire mesh. Uses the function residuals, RES [kg/kg], from RESIDUAL using the converged solution values of PO and SG. 47)SUBROUTINE MATERIALS (ICALL) Loads material property arrays. 48) SUBROUTINE MEAS CONV (EPSMAX, FTOLMAX, DEPOUT, IFTOL, JFTOL, KFTOL, IEPS,JEPS,KEPS) Evaluate the iteration change in variable value (sat,press) relative to corresponding convergence criteria and the value of the balance equation (gas,brine) relative to the corresponding convergence criteria. This allows a measure of how well the variable change or balance equation meets or does not meet the convergence test. 49)SUBROUTINE MULTIGRID (NDIM,AE,AW,AN,AS,AP,BE,BW,BN,BS,BP, CE,CW,CN,CS,CP,DE,DW,DN,DS,DP, YY, IERRMG, IJACOBIAN, WORK, LDEBUG, LDEPMAP,NX,NY,NZ) (Not Used) Mutligrid solver is not yet available for the 3-D version of BRAGFLO. This subroutine is a place-holder until the 3-D version of Multigrid becomes available. 50) SUBROUTINE PERMPHI (PERMBX, PERMBY, PERMBZ, PERMGX, PERMGY, PERMGZ, MAT, PHIFAC) Calculates formation permeabilities in fractured material. Sets gas permeabilities equal to brine permeabilities in fracture. Flags IFRx allow directions in which permeability is calculated for fractured material to be specified; otherwise, permeability is just set equal to the intact material permeability (i.e., it is not changed). 51) SUBROUTINE PERMS Loads permeabilities from arrays XKX, YKY, and ZKZ into arrays PERMBX, PERMGX, etc. Includes Klinkenberg effect. 52) SUBROUTINE POR SURF (TIME, PRS F, PHI, IPHIFLG, MKL) Determine porosity from (time, pressure) table data. 53) SUBROUTINE PRINTASC Writes Results on ASCII Output File "NO". 54) SUBROUTINE PRINTBIN Writes results on binary file "NB". SS)SUBROUTINE PRINTCONTROL (LSTOP,KPR,KRESET)

Checks to see if printing is required. If required, calls printing routine for ASCII and/or Binary and/or Restart output.

- 56)SUBROUTINE PRINTGRID (IDEPTHFLAG) Prints out grid information: dimensions, grid block volumes, and x-, y-, and z-coordinates of grid blocks.
- 57)SUBROUTINE PRINTHIV (LPRBIN) Prints out history variables to binary output file.
- 58) SUBROUTINE PRINTLABS

Prints out variable labels to output files; prints only those variables that are actually used, as specified by MPRNTA and MPRNTB flags. Also prints out labels for history variables and global variables.

- 59) SUBROUTINE PROPS (DEP, IUPFIRST, IUPMASSFR, CLOSTEMP, CLOSTEMP1) Calculates reservoir and material properties over the entire mesh.
- 60)SUBROUTINE PROPSl (I,J,K,DEP,CLOSTEMP,CLOSTEMPl) Single-grid-block version of PROPS, called only when evaluating the Jacobian in GETJAC.
- 6l)SUBROUTINE PRORDER (TIMES,NT,NMAX,TI) Arranges times in ascending order and eliminates duplicate times. Also, eliminates print times that are earlier than starting time, TI, and adjusts the number of output times, NT, accordingly.
- 62)SUBROUTINE PTHRESH (MAT,PERMBX,PTC) Calculates threshold capillary pressure as a function of permeability. Permeability used is brine phase permeability in the x-direction.
- 63)SUBROUTINE QABGNL (IUNIT,FILTYP) Produces QA info at the beginning of a program run.
- 64)SUBROUTINE QAENDL (IUNIT,FILTYP) Produces a QA line at the end of a program run.
- 65)SUBROUTINE RADIOLYSIS (DDT,DBVOL,XLOAD,XNOW,H2PROD,NRAD) (Not Used) Calculates amount of H2 produced by radiolysis, with decay of radionuclide inventory.

66)SUBROUTINE RADTRANS (Not Used) Performs rudimentary transport/particle tracking to allow movement of contaminated brine from the waste regions to be tracked. Uses inter-block flows with FINITE source in the waste to estimate the relative concentrations of contaminants everywhere in the mesh. Assumes instantaneous dissolution of radionuclides up to a solubility limit.

67) SUBROUTINE RAPHSON (DEPOLD, DEPOUT, SGVEL, POVEL, GASVEL, IVEL, JVEL, KVEL, MVEL, EPSMAX, FTOLMAX, IFTOL, JFTOL, KFTOL, IEPS,JEPS,KEPS,IER) This routine formulates and controls the Newton-Raphson solution method. The Jacobians are computed numerically in GETJAC and solved in SOLUTION by either LU decomposition (CHSOLVER='LU'), multi-grid (CHSOLVER='MG'), by LINPACK LU decomposition (CHSOLVER='LP'), or SOR (CHSOLVER='SR').

68) SUBROUTINE READCLOSURE Read input data for creep-closure-related parameters. 69)SUBROUTINE READCNTRL Read input data for numerical control. 70)SUBROUTINE READFILES Processes files for I/0: Names and opens files, does inquiries, and writes names to output files. Also writes PREBRAG and BRAGFLO QA info to output files (versions, revision dates, run dates and times) . 71) SUBROUTINE READFLUID Read input data for fluid properties. 72) SUBROUTINE READICS Read input data for initial conditions: pressure, saturation, Fe concentration, and C6-Hl0-05 concentration. 73)SUBROUTINE READMAT (ICWASTE,POWASTEIC,SOWASTEIC) Read input data for material map and properties, including parameters for fracture model and Klinkenberg effect. 74)SUBROUTINE READMESH (IDEPTHFLAG) Read input data for mesh setup. 75) SUBROUTINE READPRTYPE Read input data for printout control. 76)SUBROUTINE READRAD (Not Used) Read input data for transport and radionuclide decay: various control parameters, nuclide ID's, daughter ID's, half-lives, atomic weights, initial inventory. 77)SUBROUTINE READRXGAST (Not Used) Read input data for gas component transport. 78) SUBROUTINE READRXN Read input data for corrosion and biodegradation reaction parameters. 79) SUBROUTINE READSTARTUP Read input data for starting up a run -- all the stuff from the top of the input file: Model type (1-, 2-, or 3-D), grid size, starting time, initial time step, etc. BO)SUBROUTINE READWELL Read input data for wells. 81) SUBROUTINE READ DIRICHLET Initializes and-reads blocks that have constant Dirichlet boundary conditions. Note that brine saturation is read in, whereas gas saturation is the dependent variable being solved for, so it is DELTA SATG DIR (gas saturation changed) that is held constant in the Dirichlet BC treatment. 82) SUBROUTINE REFCONDS (KFLAG)

Calculates reference conditions: original brine and gas in place, initial grid volumes, etc. Then prints out this

information.

83) SUBROUTINE RELPERM (SW, SG, SWR, SGR, PT, SETERM, SETERM2, XLAMl,XLAM2,XLAM3,XLAM4,XLAM5,XLAM6,XLAM7, PCFIX, POMIN, SEMIN, IPCFLG, PO, IPRINT, KRP, KPC, KRW, KRNW, PC)

Calculates relative permeability and capillary pressure. Several models and correlations are available, including Brooks-Corey and van Genuchten/Parker correlations and various linear models. Capillary pressures can be computed without constraints on the results (potentially risky numerically) , or subject to maximum values or minimum effective saturations. Choices are explained in READMAT, where input parameters are read in.

84)SUBROUTINE RESET

Resets pressures and saturations at the end of the startup procedure, in NMATRESET material regions. Material region numbers are in array MATRESET. Also adjusts porosity of those regions and fixes T3 to account for the step change in porosity and saturation. Finally, adjusts saturations in DRZ.

- 85) SUBROUTINE RESETMID(LRESET) Resets pressure, saturation, and concentrations in a borehole material after an intrusion
- 86)SUBROUTINE RESIDUAL (NEEDRES)

Calculates residual arrays, RES and FF2. The residual, RES, is equal to the function, FF2, normalized by dividing by the amount of phase present in a grid block, T3, as long as T3 is greater than T3ZERO, which is set in BLOCK DATA. T3ZERO is an arbitrarily small amount (say, l.E-15) that prevents Over-flow or excessive weighting by a quantity of phase that is probably round-off or noise.

- 87) SUBROUTINE ROCKCOMP (PHIZERO, CROCKL, PZERO, P, PHI, MAT, PERMBX, PERMBY, PERMBZ, PERMGX, PERMGY, PERMGZ, II, JJ, KK) Formation compressibility effect on porosity.
- 88) SUBROUTINE RPGM INTRFC (DELT, I, J, K, POREVOL) (Not Used) Interface between the Reaction Path Gas generation Model (GASC) and BRAGFLO.
- 89)SUBROUTINE RXGAST(IPASS) (Not Used) Driver for computing the transport of the reaction gases.
- 90) SUBROUTINE SET\_DELTA DIRICHLET Sets the delta pressure and saturation required to keep constant boundaries. This is necessary because the solution is for the change of the primary variables (delta) and not for the variables themselves.
- 91) SUBROUTINE SET MAIN DIRICHLET (LL, I, J, K, IEQ) Manipulates the main diagonal submatrix to set constant pressure or saturation, or both, Dirichlet boundary conditions. The method applied here is the "Penalty Method". The idea is to make the main diagonal "very large" compared with the nondiagonal elements, then multiply the right-hand-side by the main diagonal element value, so that the solution for that variable is the original right hand side. To make the main diagonal very large, it is first multiplied by a large number (PENFAC=l.ES); in case the diagonal is already very small, the same large number is

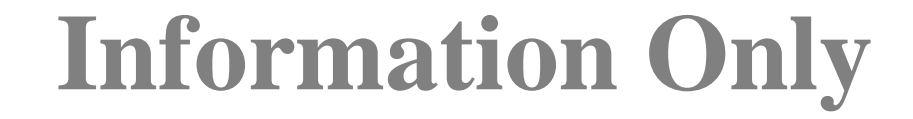

added to the diagonal element to ensure that it is large. 92) SUBROUTINE SET\_RHS\_DIRICHLET Manipulates the Right Hand Side (RHS) to set constant Dirichlet boundary conditions. The method applied here is the "Penalty Method". 93) SUBROUTINE SMOOTHPERM Smoothly changes the permeability of a material during a material change over a finite time interval 94) SUBROUTINE SOLBR This subroutine computes the solution of the banded linear system A\*X = *C,* given the LU decomposition of the matrix A from DECBR. 95) SUBROUTINE SOLUTION (IJACOBIAN, IER) Driver for calling the various solvers currently available. 96)SUBROUTINE SOLVER (IER) Driver for Newton-Raphson iteration solution technique. 97)SUBROUTINE SOR(NDIM,AE,AW,AN,AS,AP,BE,BW,BN,BS,BP, CE,CW,CN,CS,CP,DE,DW,DN,DS,DP, YY,LDEPMAP,NX,NY,LSETZ) (Not Used) This routine solves a block matrix equation by a point successive-over-relaxation technique. Boundary conditions are assumed to be built into the coefficients. 98) SUBROUTINE STOREINT Stores the initial concentrations of iron, MgO, and CPR 99) SUBROUTINE SUMMARY Prints out 1-line summary at each time step along with certain results at the monitor blocks. 100) SUBROUTINE TIMESTEP (IPCOUNTASC,IPCOUNTBIN,IPCOUNTRST) Determine time step size to be used for next time step using: MIN((2.0\*DELTADEPNORM)/(DELTADEPNORM+DELTADEPMAX) ,DELT) Each dependent variable may have different DELTADEPNORM and DELTADEPMAX, where: DELTADEPNORM is specified in input for each dependent variable and represents the largest change in the dep. variable across a time step such that the new time step is unchanged. DELTDEPMAX is the calculated maximum change in <sup>a</sup> Dependent variable across the previous time step over all grid blocks, either DELTASATMAX, DELTAPAMAX, or DELTAPRESMAX. Last time-step selected such that TIME=FINISH. 101) SUBROUTINE TRI\_INTERP (X, Y, F, XP, YP, Z) Interpolation of F at XP, YP over three points  $(X(I), Y(I))$ ,  $I = 1,3$ . Returns interpolated value Z. 102) SUBROUTINE TSAVG Computes time-step averages for velocities and inter-block flows.

103) SUBROUTINE UNITSCONV Initializes & calculates units conversion factors for converting between SI & English units.

- 104) SUBROUTINE WHERE (ION, IDN ,IDX) (Not Used) Determines identifier of the stable isotope that terminates the decay chain.
- 105) SUBROUTINE WHICH (TIME, ID, IDN ,ID1, ID2, ID3, ID4) (Not Used) Determines which isotopes to include in the chain. Each isotope can be the parent of up to four generations. The BATEMAN equation is used to determine the decay. If the time-step is too large, four generations may not be sufficient.
- 106) SUBROUTINE WRITBIN (RVARI,UNTCNV) Writes output to binary file, in a manner depending on the machine used. In order to transfer files from Alliant to VAX, binary files written on Alliant must have fixed-length records of length 512 bytes, with each byte written in VAX format. When running on Alliant, WRITBIN calls subroutines ALI2VAX and ALR2VAX to convert Alliant words to VAX words before they are written to the binary output file.
- 107) SUBROUTINE WRITEARRAY (ARRAY,UNTCNV,PRL,UNTS) Prints array values to ASCII output file.
- 108) SUBROUTINE WRITHIV (NV,VAR,LHI,LHF,R4VARI) Puts history variables into single vector for simpler printout. Also does units conversion and converts to REAL\*4.

#### FUNCTIONS

- 109) FUNCTION BIOHUM (RKHUM,CONCBIO,SCELWMOL,SOACT,DELT,LARXN, ALPHARXN) Biodegradation reaction rate (unsaturated) . Unsaturated rate is assumed to be zero order.
- 110) FUNCTION BIOSAT (RKSAT,CONCBIO,SCELWMOL,SOACT,DELT,CONCBIOTEMP) Biodegradation reaction rate (saturated) . Saturated rate is assumed to be zero order.
- 111) FUNCTION CORHUM (RKHUM,CONCFE,SFEWMOL,SOACT,DELT,LARXN,ALPHARXN) Corrosion reaction rate (unsaturated) . Unsaturated rate is assumed to be zero order.
- 112) FUNCTION CORSAT (RKSAT,CONCFE,SFEWMOL,SOACT,DELT,CONCFETEMP) Corrosion reaction rate (saturated) [mol Fe/(s\*m^3)] Saturated rate is assumed to be zero order.
- 113) DOUBLE PRECISION FUNCTION DASUM (N,DX,INCX) (Not Used) Takes the sum of the absolute values.
- 114) DOUBLE PRECISION FUNCTION DDOT (N,DX,INCX,DY,INCY) Forms the dot product of two vectors. Uses unrolled loops for increments equal to one.
- 115) FUNCTION DENGZ (NG,N1,T,PG,Y,Z,INTERPDENG) Computes density and compressibility factor for gases using: 1) Redlich-Kwong-Soave Equation of State, or
	- 2) Ideal gas law.
- 116) FUNCTION DENGZINT (PG) Calculates gas density (DENGZ) [kg/m^3] by interpolating linearly

in a table of gas density computed using Redlich-Kwong-Soave EOS at fixed temperature as specified in input file. Interpolator assumes table values of pressure are in 1.E4 Pa intervals:<br>PINT(1)  $PINT(1) = 1.0E4$ <br> $PINT(2) = 2.0E4$  $= 2.0E4$ PINT(NPINT) = DBLE(NPINT) \*1.0E4 This enables the interpolator to locate the proper pressure table entries without having to search through the table. If PG>NPINT, extrapolates from the 2 maximum table entries. If 0<PG<1, interpolates between pressures of 0. and 1.0E4 Pa. If PG<=O, set density to 0. 117) FUNCTION DENO (P,GBR,FVF) Calculates brine density at pressure P at fixed temperature, using compressible liquid equation of state. Also calculates gas/brine ratio (fully-gas-saturated value) at P, and brine formation volume factor (neglecting the effect of dissolved gas) . Properties evaluated at temperature 27 C. 118) FUNCTION FMAX (X,N) (Not Used) Find the maximum value of the one-dimensional array X. 119) FUNCTION FMIN (X,N) Find the minimum value of the one-dimensional array X. 120) INTEGER FUNCTION IDAMAX (N,SX,INCX) (Not Used) Finds the index of element having max. absolute value. Uses unrolled loops for increments equal to one. 121) double precision function PORSOLID(i,j,k) Calculates the volume fraction increase or decrease due to solids production. 122) FUNCTION TTIME (I) **OTHERS** Calls Alliant subroutine TIME [in /usr/lib/libU77.a] to get total seconds since 31-DEC-69 19:00:00, for argument to subroutine TIME. 123) BLOCK DATA STARTUP

#### **5.4 Data Flow**

The flow of data through BRAGFLO occurs in two ways, either through FORTRAN common blocks that are included in the routines where the data is needed or the data is passed as arguments in the routines call list. Routines use one or both of the data flow methods. It was left to the programmer to determine which method was most suitable and was dictated by the quantity and type of data and the structure of the process being evaluated by the routine. Both methods are detailed below.

Initializes variables in labeled COMMONs.

#### **5.4.1 Common Blocks**

Data within BRAGFLO common blocks are closely related to specific physical process models or component areas and are grouped for convenience in handling. Table 1 provides an alphabetical list of all 70 named common blocks along with a brief description of the type of data stored.

| <b>Common Block</b>    | <b>Description</b>                                                         |
|------------------------|----------------------------------------------------------------------------|
| <b>BAND</b>            | Band storage pointer array and equation index pointer array.               |
| <b>BASE</b>            | For Gas Generation Reaction Path Model. (Not QA'd or Used)                 |
| ВF                     | Brine flow, production/consumption rates.                                  |
| <b>BRATE</b>           | Reaction path gas generation model parameters. (Not QA'd or Used)          |
| <b>BRINETERMS</b>      | Brine properties and parameters.                                           |
| CCONVR                 | Control and monitoring parameters for used by subroutine SOLUTION.         |
| CLOSURE                | Creep closure data.                                                        |
| <b>CMULTG</b>          | Conjugate gradient solver flags. (Not QA'd or Used)                        |
| CONC                   | Dissolved gas terms. (Not QA'd or Used)                                    |
| <b>CONPRE</b>          | Dirichlet boundary condition parameters.                                   |
| CPRINT                 | CPU time parameters.                                                       |
| CPUNTC                 | Iteration counters for Multigrid solver. (Not QA'd or Used)                |
| <b>CRESTART</b>        | Restart control parameters. (Not QA'd or Used)                             |
| <b>CUM</b>             | Cumulative component quantities.                                           |
| <b>DIR MULTIPLIERS</b> | Dirichlet boundary condition multipliers.                                  |
| <b>FLOWS</b>           | Phase component flows.                                                     |
| <b>FRACTURE</b>        | Fracture model parameters.                                                 |
| FUN                    | Coefficients for PDEs to be solved                                         |
| <b>GASINTERMS</b>      | RKS Gas EOS interpolation table parameters.                                |
| GASTERMS               | Gas parameters.                                                            |
| GEOTRANS               | Geometric parameters at cell block interfaces used for harmonic averaging. |
| <b>ICRESET</b>         | Parameters used for resetting Initial Conditions.                          |
| <b>INITL</b>           | Initial saturation and pressure.                                           |
| IО                     | I/O control parameters.                                                    |
| <b>JACOBIAN</b>        | Parameters used to define Jacobian.                                        |
| LU                     | LU decomposition solver parameters.                                        |
| <b>MACHINE</b>         | Flags for writing output on an Alliant computer.                           |
| <b>MASSBAL</b>         | Brine and gas mass balance arrays and parameters                           |
| <b>MATTERMS</b>        | Material Properties arrays.                                                |
| <b>MODELTYPE</b>       | Geometry model flag.                                                       |
| <b>MONITOR</b>         | Solution monitoring parameters.                                            |
| <b>MXTDIM</b>          | Bandwidth parameters.                                                      |
| <b>NEWTON</b>          | Newton-Raphson control parameters.                                         |

Table 1. BRAGFLO Common Block Descriptions.

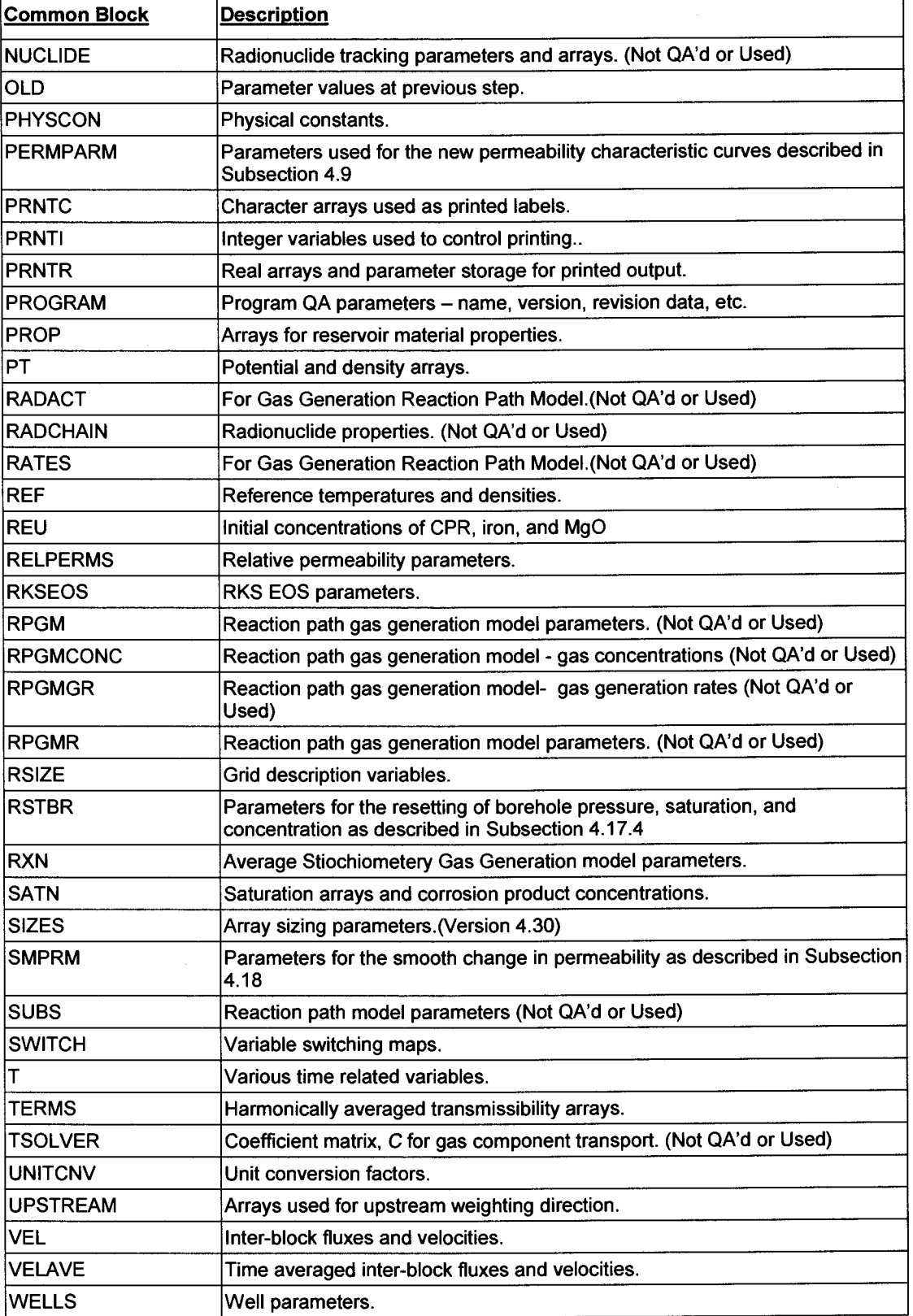

The flow of the common block data through BRAGFLO is represented in Table 2. All routines that include common block are listed in the first column. All common blocks are listed in the

first row. A check mark indicates that the common block is used in the corresponding routine. Any routine or common block not qualified or used in WIPP compliance calculations is indicated by the phrase, "N-QA". Looking down a column one can determine where a common block is used. Looking along a row one can determine which common blocks are used by a given routine. Because of its size the table has been split into two tables for the combination of two sets of subroutines and two sets of common blocks.

| <b>Routine Name</b>     |      |             |   |              |                   |               |         |               |             |        |              |                 |                |            |                 |              |                 |             |            |                 |                 |                |              |                |                 |                |                |         |                 |                  |                |               |        |                |
|-------------------------|------|-------------|---|--------------|-------------------|---------------|---------|---------------|-------------|--------|--------------|-----------------|----------------|------------|-----------------|--------------|-----------------|-------------|------------|-----------------|-----------------|----------------|--------------|----------------|-----------------|----------------|----------------|---------|-----------------|------------------|----------------|---------------|--------|----------------|
|                         | BAND | BASE (N-QA) | ä | BRATE (N-QA) | <b>BRINETERMS</b> | <b>CCONVR</b> | CLOSURE | CMULTG (N-QA) | <b>CONC</b> | CONPRE | CPRINT       | CPUNTC (N-QA'd) | CRESTART(N-QA) | <b>BUN</b> | DIR_MULTIPLIERS | <b>FLOWS</b> | <b>FRACTURE</b> | $\tilde{E}$ | GASINTERMS | <b>GASTERMS</b> | <b>GEOTRANS</b> | <b>ICRESET</b> | $\mathbf{m}$ | $\overline{Q}$ | <b>JACOBIAN</b> | $\overline{a}$ | <b>MACHINE</b> | MASSBAL | <b>MATTERMS</b> | <b>MODELTYPE</b> | <b>MONITOR</b> | <b>MXTDIM</b> | NEWTON | NUCLIDE (N-QA) |
| <b>BLOCK DATA</b>       |      |             |   |              | ✓                 | ✓             | ✓       |               |             |        | ✓            | ✓               | ✓              | ✓          |                 | ✓            |                 |             |            | ✓               |                 | ✓              |              | ✓              | ✓               |                | ✓              |         | ✓               |                  |                |               | ✓      | ✓              |
| <b>BRAGFLO</b>          |      |             |   |              |                   |               |         |               |             |        | ✓            |                 | ✓              |            |                 | ✓            |                 |             |            |                 |                 | ✓              |              | ✓              |                 |                | ✓              |         | ✓               |                  |                |               |        | ✓              |
| <b>ADJUSTICS</b>        |      |             |   |              | ✓                 |               |         |               |             |        |              |                 |                |            |                 |              |                 |             |            |                 |                 | ✓              | ✓            | ✓              |                 |                |                |         | ✓               |                  |                |               |        |                |
| <b>ALI2VAX</b>          |      |             |   |              |                   |               |         |               |             |        |              |                 |                |            |                 |              |                 |             |            |                 |                 |                |              |                |                 |                |                |         |                 |                  |                |               |        |                |
| ALR2VAX                 |      |             |   |              |                   |               |         |               |             |        |              |                 |                |            |                 |              |                 |             |            |                 |                 |                |              |                |                 |                |                |         |                 |                  |                |               |        |                |
| <b>BANDIT (N-QA)</b>    |      |             |   |              |                   |               |         |               |             |        |              |                 |                |            |                 |              |                 |             |            |                 |                 |                |              |                |                 |                |                |         |                 |                  |                |               |        |                |
| <b>BANDSTORE (N-QA)</b> | ✓    |             |   |              |                   |               |         |               |             |        |              |                 |                |            |                 |              |                 |             |            |                 |                 |                |              |                |                 |                |                |         |                 |                  |                | ر             |        |                |
| <b>BI_INTERP</b>        |      |             |   |              |                   |               |         |               |             |        |              |                 |                |            |                 |              |                 |             |            |                 |                 |                |              |                |                 |                |                |         |                 |                  |                |               |        |                |
| <b>BIOFES</b>           |      |             |   |              |                   |               |         |               |             |        |              |                 |                |            |                 |              |                 |             |            |                 |                 |                |              |                |                 |                |                |         |                 |                  |                |               |        |                |
| <b>BIOHUM</b>           |      |             |   |              |                   |               |         |               |             |        |              |                 |                |            |                 |              |                 |             |            |                 |                 |                |              |                |                 |                |                |         |                 |                  |                |               |        |                |
| <b>BIOMGO</b>           |      |             |   |              |                   |               |         |               |             |        |              |                 |                |            |                 |              |                 |             |            |                 |                 |                |              |                |                 |                |                |         |                 |                  |                |               |        |                |
| <b>BIOSAT</b>           |      |             |   |              |                   |               |         |               |             |        |              |                 |                |            |                 |              |                 |             |            |                 |                 |                |              |                |                 |                |                |         |                 |                  |                |               |        |                |
| <b>BUBBLE (N-QA)</b>    |      |             |   |              | ✓                 |               |         |               |             |        |              |                 |                |            |                 |              |                 |             |            |                 |                 |                |              |                |                 |                |                |         |                 |                  |                |               |        |                |
| <b>CLOSCHECK</b>        |      |             |   |              |                   |               | ✓       |               |             |        |              |                 |                |            |                 |              |                 |             |            |                 |                 |                | V            |                |                 |                |                |         | ✓               |                  |                |               |        |                |
| <b>CONSOL</b>           |      |             |   |              |                   |               | ✓       |               |             |        |              |                 |                | ✓          |                 |              |                 |             |            | ✓               |                 | ✓              |              |                |                 |                |                |         | ✓               |                  |                |               |        |                |
| <b>CONSOL1</b>          |      |             |   |              |                   |               | ✓       |               |             |        |              |                 |                |            |                 |              |                 |             |            | ✓               |                 | ✓              |              |                |                 |                |                |         | ✓               |                  |                |               |        |                |
| <b>CORHUM</b>           |      |             |   |              |                   |               |         |               |             |        |              |                 |                |            |                 |              |                 |             |            |                 |                 |                |              |                |                 |                |                |         |                 |                  |                |               |        |                |
| <b>CORMGO</b>           |      |             |   |              |                   |               |         |               |             |        |              |                 |                |            |                 |              |                 |             |            |                 |                 |                |              |                |                 |                |                |         |                 |                  |                |               |        |                |
| <b>CORSAT</b>           |      |             |   |              |                   |               |         |               |             |        |              |                 |                |            |                 |              |                 |             |            |                 |                 |                |              |                |                 |                |                |         |                 |                  |                |               |        |                |
| <b>CUMULGEN</b>         |      |             |   |              |                   |               | ✓       |               |             | ✓      |              |                 |                | ✓          |                 | $\checkmark$ |                 | ✓           |            |                 | ✓               |                |              |                | ✓               |                |                |         | ✓               |                  |                |               |        |                |
| DASUM (N-QA)            |      |             |   |              |                   |               |         |               |             |        |              |                 |                |            |                 |              |                 |             |            |                 |                 |                |              |                |                 |                |                |         |                 |                  |                |               |        |                |
| <b>DATNTIM</b>          |      |             |   |              |                   |               |         |               |             |        |              |                 |                |            |                 |              |                 |             |            |                 |                 |                |              |                |                 |                | ✓              |         |                 |                  |                |               |        |                |
| DAXPY (N-QA)            |      |             |   |              |                   |               |         |               |             |        |              |                 |                |            |                 |              |                 |             |            |                 |                 |                |              |                |                 |                |                |         |                 |                  |                |               |        |                |
| <b>DDOT</b>             |      |             |   |              |                   |               |         |               |             |        |              |                 |                |            |                 |              |                 |             |            |                 |                 |                |              |                |                 |                |                |         |                 |                  |                |               |        |                |
| DECAY (N-QA)            |      |             |   |              |                   |               |         |               |             |        |              |                 |                |            |                 |              |                 |             |            |                 |                 |                |              |                |                 |                |                |         |                 |                  |                |               | ✓      |                |
| <b>DECBR</b>            |      |             |   |              |                   |               |         |               |             |        |              |                 |                |            |                 |              |                 |             |            |                 |                 |                |              |                | ✓               | ✓              |                |         |                 |                  |                |               |        |                |
| <b>DELTAMAP</b>         |      |             |   |              |                   |               |         |               |             |        |              |                 |                |            |                 |              |                 |             |            |                 |                 |                |              |                | ✓               |                |                |         |                 |                  |                |               |        |                |
| <b>DENGZ</b>            |      |             |   |              |                   |               |         |               |             |        |              |                 |                |            |                 |              |                 |             |            | ✓               |                 |                |              |                |                 |                |                |         |                 |                  |                |               |        |                |
| <b>DENGZINT</b>         |      |             |   |              |                   |               |         |               |             |        |              |                 |                |            |                 |              |                 |             | ✓          |                 |                 |                |              |                |                 |                |                |         |                 |                  |                |               |        |                |
| DENO                    |      |             |   |              | ✓                 |               |         |               |             |        |              |                 |                |            |                 |              |                 |             |            |                 |                 |                |              |                |                 |                |                |         |                 |                  |                |               |        |                |
| <b>DENSAT1</b>          |      |             |   |              |                   |               |         |               |             |        |              |                 |                |            |                 |              |                 |             | ✓          | ✓               |                 |                |              |                |                 |                |                |         |                 |                  |                |               |        |                |
| <b>DEPINVERT</b>        |      |             |   |              |                   |               |         |               |             |        |              |                 |                |            |                 |              |                 |             |            |                 |                 |                |              |                | ✓               |                |                |         |                 |                  |                |               |        |                |
| <b>DEPINVERT1</b>       |      |             |   |              |                   |               |         |               |             |        |              |                 |                |            |                 |              |                 |             |            |                 |                 |                |              |                | ✓               |                |                |         |                 |                  |                |               |        |                |
| <b>DGBCO</b>            |      |             |   |              |                   |               |         |               |             |        |              |                 |                |            |                 |              |                 |             |            |                 |                 |                |              |                |                 |                |                |         |                 |                  |                |               |        |                |
| <b>DGBFA</b>            |      |             |   |              |                   |               |         |               |             |        |              |                 |                |            |                 |              |                 |             |            |                 |                 |                |              |                |                 |                |                |         |                 |                  |                |               |        |                |
| <b>DGBSL</b>            |      |             |   |              |                   |               |         |               |             |        |              |                 |                |            |                 |              |                 |             |            |                 |                 |                |              |                |                 |                |                |         |                 |                  |                |               |        | ✓              |
| DISKR (N-QA)            |      |             |   |              |                   | ✓             | ✓       | ✓             | ✓           |        | $\checkmark$ | ✓               | ✓              | ✓          |                 |              | ✓               |             | ✓          | ✓               |                 | ✓              |              | ✓              |                 |                |                |         | ✓               |                  |                |               |        | ✓              |

Table 2. BRAGFLO Common Block Usage

#### BRAGFLO, Version 6.02 Design Document, Version 6.02

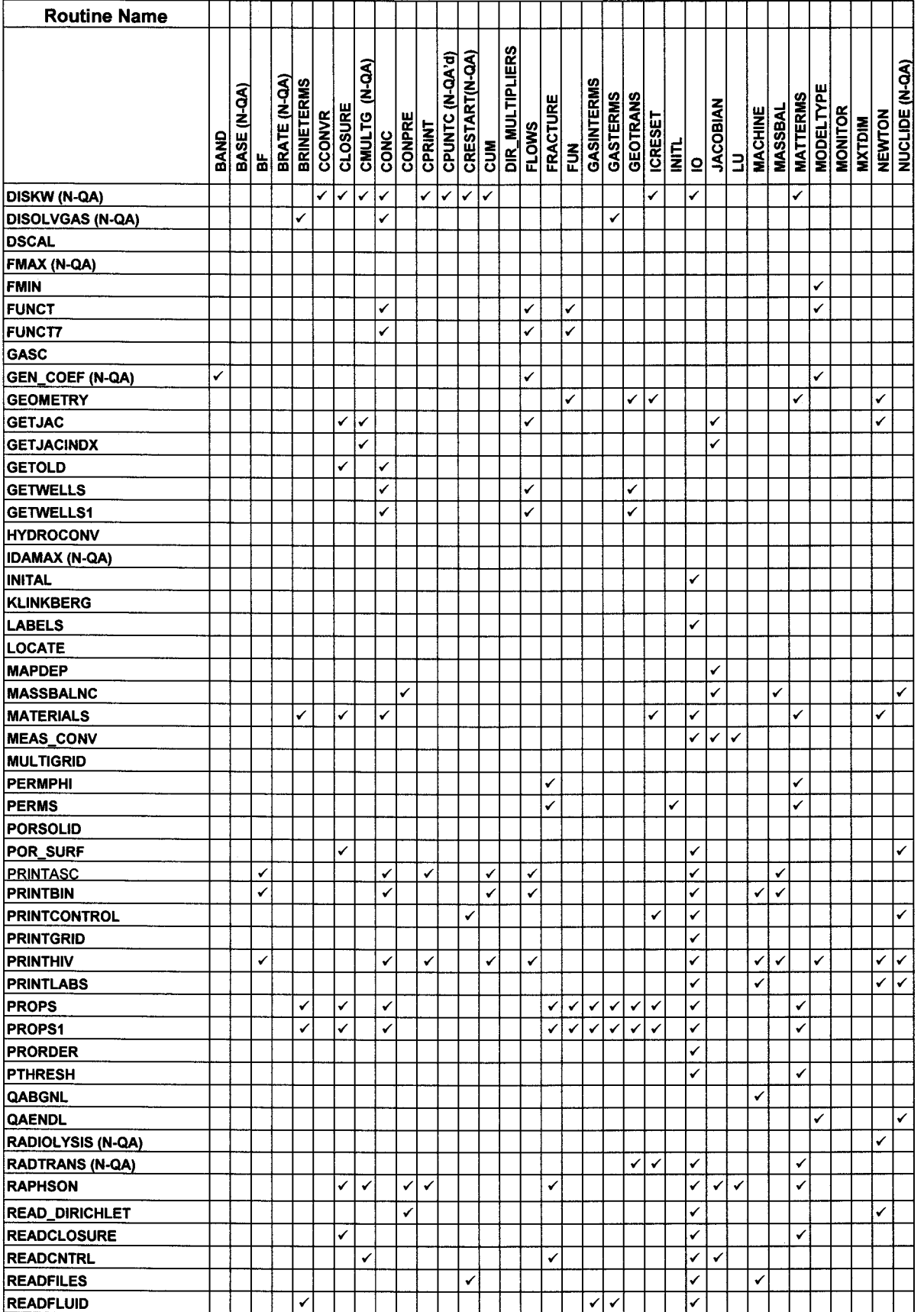

#### BRAGFLO, Version 6.02 Design Document, Version 6.02

| <b>Routine Name</b>               |      |             |   |              |                   |               |         |               |      |        |        |                 |                |            |                 |              |                 |               |            |                 |                 |                |              |              |                 |    |                |         |                 |                  |                |                |        |                |
|-----------------------------------|------|-------------|---|--------------|-------------------|---------------|---------|---------------|------|--------|--------|-----------------|----------------|------------|-----------------|--------------|-----------------|---------------|------------|-----------------|-----------------|----------------|--------------|--------------|-----------------|----|----------------|---------|-----------------|------------------|----------------|----------------|--------|----------------|
|                                   | BAND | BASE (N-QA) | ă | BRATE (N-QA) | <b>BRINETERMS</b> | <b>CCONVR</b> | CLOSURE | CMULTG (N-QA) | CONC | CONPRE | CPRINT | CPUNTC (N-QA'd) | CRESTART(N-QA) | <b>SUM</b> | DIR_MULTIPLIERS | <b>FLOWS</b> | <b>FRACTURE</b> | $\frac{2}{k}$ | GASINTERMS | <b>GASTERMS</b> | <b>GEOTRANS</b> | <b>ICRESET</b> | <b>INITL</b> | $\mathbf{Q}$ | <b>JACOBIAN</b> | ∣∃ | <b>MACHINE</b> | MASSBAL | <b>MATTERMS</b> | <b>MODELTYPE</b> | <b>MONITOR</b> | <b>MIXTDIM</b> | NEWTON | NUCLIDE (N-QA) |
| <b>READICS</b>                    |      |             |   |              |                   |               |         |               |      |        |        |                 |                |            |                 |              |                 |               |            |                 |                 |                | ✓            | $\checkmark$ |                 |    |                |         |                 | ✓                |                |                |        |                |
| <b>READMAT</b>                    |      |             |   |              |                   |               | ✓       |               |      |        |        |                 |                |            |                 |              | ✔               |               |            |                 |                 | ✓              |              | ✓            |                 |    |                |         | ✓               |                  | ✓              |                |        |                |
| <b>READMESH</b>                   |      |             |   |              |                   |               |         |               |      |        |        |                 |                |            |                 |              |                 |               |            |                 |                 |                |              | ✓            |                 |    |                |         |                 |                  |                |                |        | ✓              |
| <b>READPRTYPE</b>                 |      |             |   |              |                   |               |         |               |      |        |        |                 | ✓              |            |                 |              |                 |               |            |                 |                 |                |              | ✓            |                 |    | ✓              |         |                 |                  |                |                |        |                |
| <b>READRAD (N-QA)</b>             |      |             |   |              |                   |               |         |               |      |        |        |                 |                |            |                 |              |                 |               |            |                 |                 | ✓              |              | ✓            |                 |    |                |         | ✓               |                  |                |                |        |                |
| <b>READRXGAST (N-QA)</b>          |      |             |   |              |                   |               |         |               |      |        |        |                 |                |            |                 |              |                 |               |            |                 |                 |                |              | ✓            |                 |    |                |         |                 | ✓                |                |                |        |                |
| <b>READRXN</b>                    |      |             |   |              | ✓                 |               |         |               |      |        |        |                 |                |            |                 |              |                 |               |            |                 |                 |                |              | ✓            |                 |    |                |         |                 |                  |                |                |        |                |
| <b>READSTARTUP</b>                |      |             |   |              |                   |               |         |               |      |        |        |                 | ✓              |            |                 |              |                 |               |            |                 |                 |                |              | ✓            |                 |    | ✓              |         |                 |                  |                |                |        |                |
| <b>READWELL</b>                   |      |             |   |              |                   |               |         |               |      |        |        |                 |                |            |                 |              |                 |               |            |                 |                 |                |              | ✓            |                 |    |                |         |                 |                  |                |                |        |                |
| <b>REFCONDS</b>                   |      |             |   |              | ✓                 |               |         |               | ✓    |        |        |                 |                | ✓          |                 |              |                 |               | ✓          | ✓               |                 |                |              | ✓            |                 |    |                |         |                 |                  |                |                |        |                |
| <b>RELPERM</b>                    |      |             |   |              |                   |               |         |               |      |        | ✓      |                 |                |            |                 |              |                 |               |            |                 |                 |                |              |              |                 |    |                |         |                 |                  |                |                |        |                |
| <b>RESET</b>                      |      |             |   |              | ✓                 |               | ✔       |               | ✓    |        |        |                 |                |            |                 |              |                 |               |            |                 |                 | ✓              | ✓            |              |                 |    |                |         | ✔               |                  |                |                |        |                |
| <b>RESETMID</b>                   |      |             |   |              | ✓                 |               | 図       |               | ✓    |        |        |                 |                |            |                 |              |                 |               |            |                 |                 |                |              |              |                 |    |                |         | ✓               |                  |                |                |        |                |
| <b>RESIDUAL</b>                   |      |             |   |              |                   |               |         |               |      | ✓      |        |                 |                |            |                 |              |                 |               |            |                 |                 |                |              |              | ✓               |    |                |         |                 |                  |                |                |        |                |
| <b>ROCKCOMP</b>                   |      |             |   |              |                   |               |         |               |      |        |        |                 |                |            |                 |              | ✓               |               |            |                 |                 |                |              |              |                 |    |                |         | ✓               |                  |                |                |        |                |
| RPGM_INTRFC (N-QA)                |      | ✔           | ✓ | ✓            |                   |               |         |               |      |        |        |                 |                |            |                 |              |                 |               |            |                 |                 |                |              |              |                 |    |                |         |                 |                  |                | ✓              |        |                |
| RXGAST (N-QA)                     | ✓    |             |   |              |                   |               |         |               |      |        |        |                 |                |            |                 |              |                 |               |            |                 |                 |                |              |              |                 |    |                |         |                 |                  |                |                |        |                |
| <b>SET DELTA DIRICHLET</b>        |      |             |   |              |                   |               |         |               |      | ✓      |        |                 |                |            |                 |              |                 |               |            |                 |                 | ✔              |              |              |                 |    |                |         |                 |                  |                |                | ✓      |                |
| SET_MAIN_DIRICHLET                |      |             |   |              |                   |               |         | ✓             |      | ✓      |        |                 |                |            | ✓               |              |                 |               |            |                 |                 |                |              |              | ✓               |    |                |         |                 |                  |                |                |        |                |
| <b>SET RHS DIRICHLET</b>          |      |             |   |              |                   |               |         |               |      | ✓      |        |                 |                |            | ✓               |              |                 |               |            |                 |                 |                |              |              | ✓               | ✓  |                |         |                 |                  |                |                |        |                |
| <b>SMOOTHPERM</b>                 |      |             |   |              |                   |               |         |               |      |        |        |                 |                |            |                 |              |                 |               |            |                 |                 |                |              |              |                 |    |                |         | ✓               |                  |                |                | ✓      |                |
| <b>SOLBR</b>                      |      |             |   |              |                   |               |         |               |      |        |        |                 |                |            |                 |              |                 |               |            |                 |                 |                |              |              | ✓               | ✓  |                |         |                 |                  |                |                | ✓      |                |
| <b>SOLUTION</b>                   |      |             |   |              |                   | ✓             |         | ✓             |      |        | ✓      | $\checkmark$    |                |            |                 |              |                 |               |            |                 |                 |                |              | ✓            | ✓               | ✓  |                |         |                 |                  |                |                | ✓      |                |
| <b>SOLVER</b>                     |      |             |   |              | ✓                 |               | ✓       | ✓             | ✓    |        | ✓      |                 |                |            |                 |              | ✓               |               |            |                 |                 | J              |              | ✓            |                 |    |                |         | ✓               |                  |                |                |        |                |
| <b>SOR</b>                        |      |             |   |              |                   |               |         |               |      |        |        |                 |                |            |                 |              |                 |               |            |                 |                 |                |              |              |                 |    |                |         |                 |                  | ✓              |                |        |                |
| <b>STOREINT</b><br><b>SUMMARY</b> |      |             |   |              |                   |               |         | ✓             |      |        | ✓      |                 |                |            |                 |              |                 |               |            |                 |                 |                |              | ✓            |                 |    |                | ✓       |                 |                  |                |                |        |                |
| <b>TIMESTEP</b>                   |      |             |   |              |                   |               | ✓       |               |      |        |        |                 |                |            |                 |              |                 |               |            |                 |                 | ✓              |              |              |                 |    |                | ✓       | ✓               |                  |                |                |        |                |
| <b>TRI_INTERP</b>                 |      |             |   |              |                   |               |         |               |      |        |        |                 |                |            |                 |              |                 |               |            |                 |                 |                |              |              |                 |    |                |         |                 |                  |                |                |        |                |
| <b>TSAVG</b>                      |      |             |   |              |                   |               |         |               |      |        |        |                 |                |            |                 |              |                 |               |            |                 |                 |                |              |              |                 |    |                |         |                 |                  |                |                |        |                |
| <b>TTIME</b>                      |      |             |   |              |                   |               |         |               |      |        |        |                 |                |            |                 |              |                 |               |            |                 |                 |                |              |              |                 |    |                |         |                 |                  |                |                |        |                |
| <b>UNITSCONV</b>                  |      |             |   |              |                   |               |         |               |      |        |        |                 |                |            |                 |              |                 |               |            |                 |                 |                |              |              |                 |    |                |         |                 |                  |                |                |        |                |
| <b>WHERE (Not QA'd)</b>           |      |             |   |              |                   |               |         |               |      |        |        |                 |                |            |                 |              |                 |               |            |                 |                 |                |              |              |                 |    |                |         |                 |                  |                |                |        |                |
| WHICH (Not QA'd)                  |      |             |   |              |                   |               |         |               |      |        |        |                 |                |            |                 |              |                 |               |            |                 |                 |                |              |              |                 |    |                |         |                 | ✓                |                |                |        |                |
| <b>WRITBIN</b>                    |      |             |   |              |                   |               |         |               |      |        |        |                 |                |            |                 |              |                 |               |            |                 |                 |                |              | ✓            |                 |    | ✓              |         |                 |                  |                |                |        |                |
| <b>WRITEARRAY</b>                 |      |             |   |              |                   |               |         |               |      |        |        |                 |                |            |                 |              |                 |               |            |                 |                 |                |              | ✓            |                 |    |                |         |                 |                  |                | z z z z z      |        |                |
| <b>WRITHIV</b>                    |      |             |   |              |                   |               |         |               |      |        |        |                 |                |            |                 |              |                 |               |            |                 |                 |                |              |              |                 |    |                |         |                 |                  |                |                |        |                |

Table 3. BRAGFLO Common Block Usage (continued)

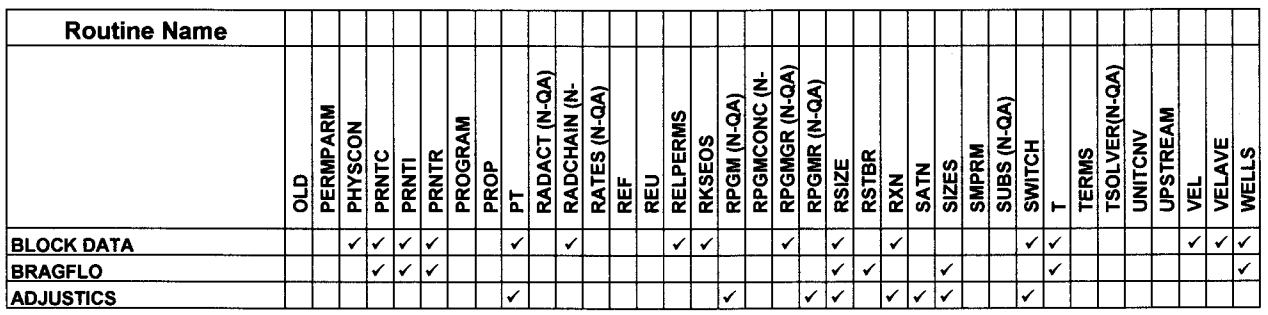

#### BRAGFLO, Version 6.02 Design Document, Version 6.02

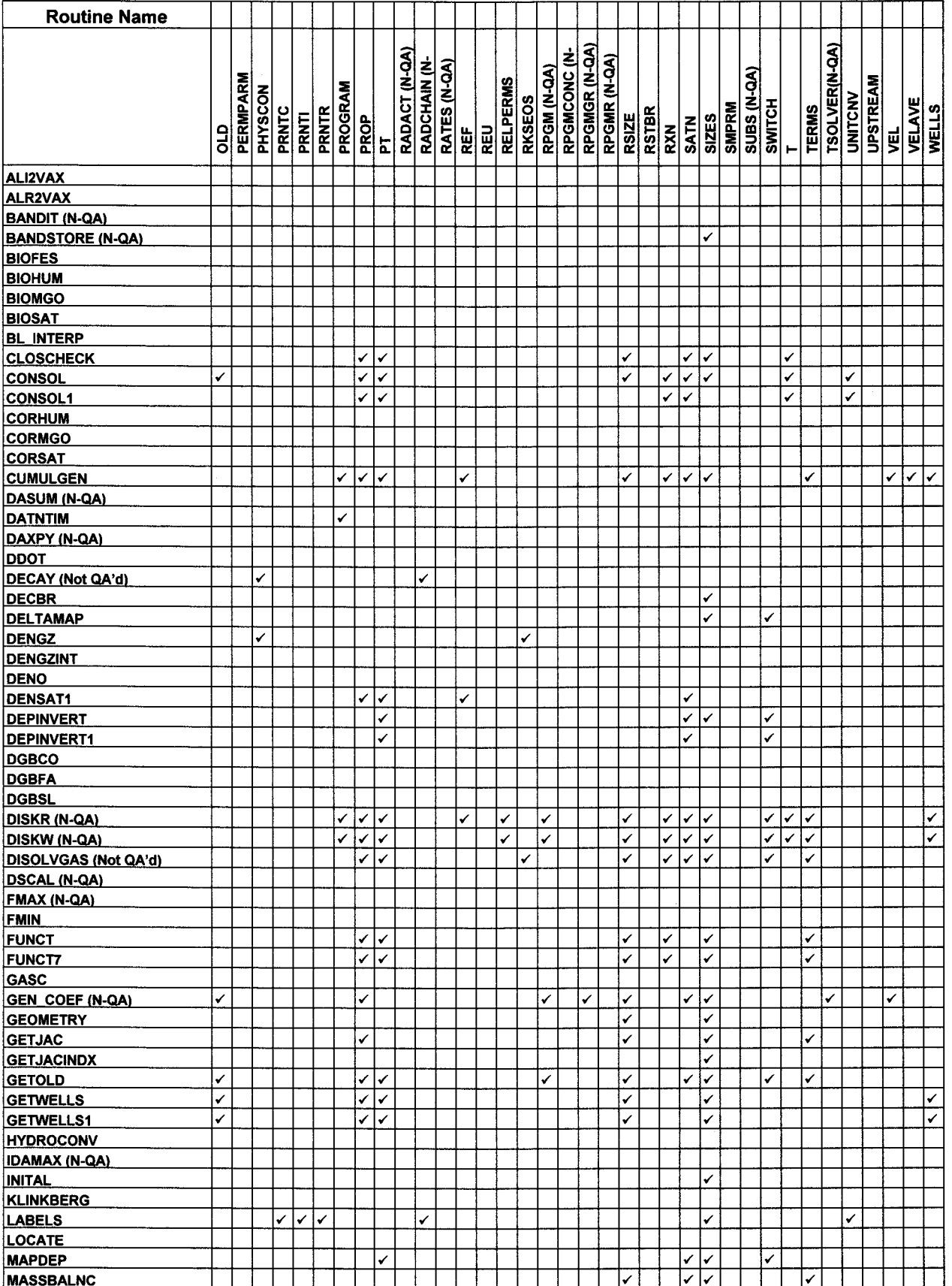

#### BRAGFLO, Version 6.02 Design Document, Version 6.02

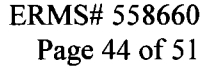

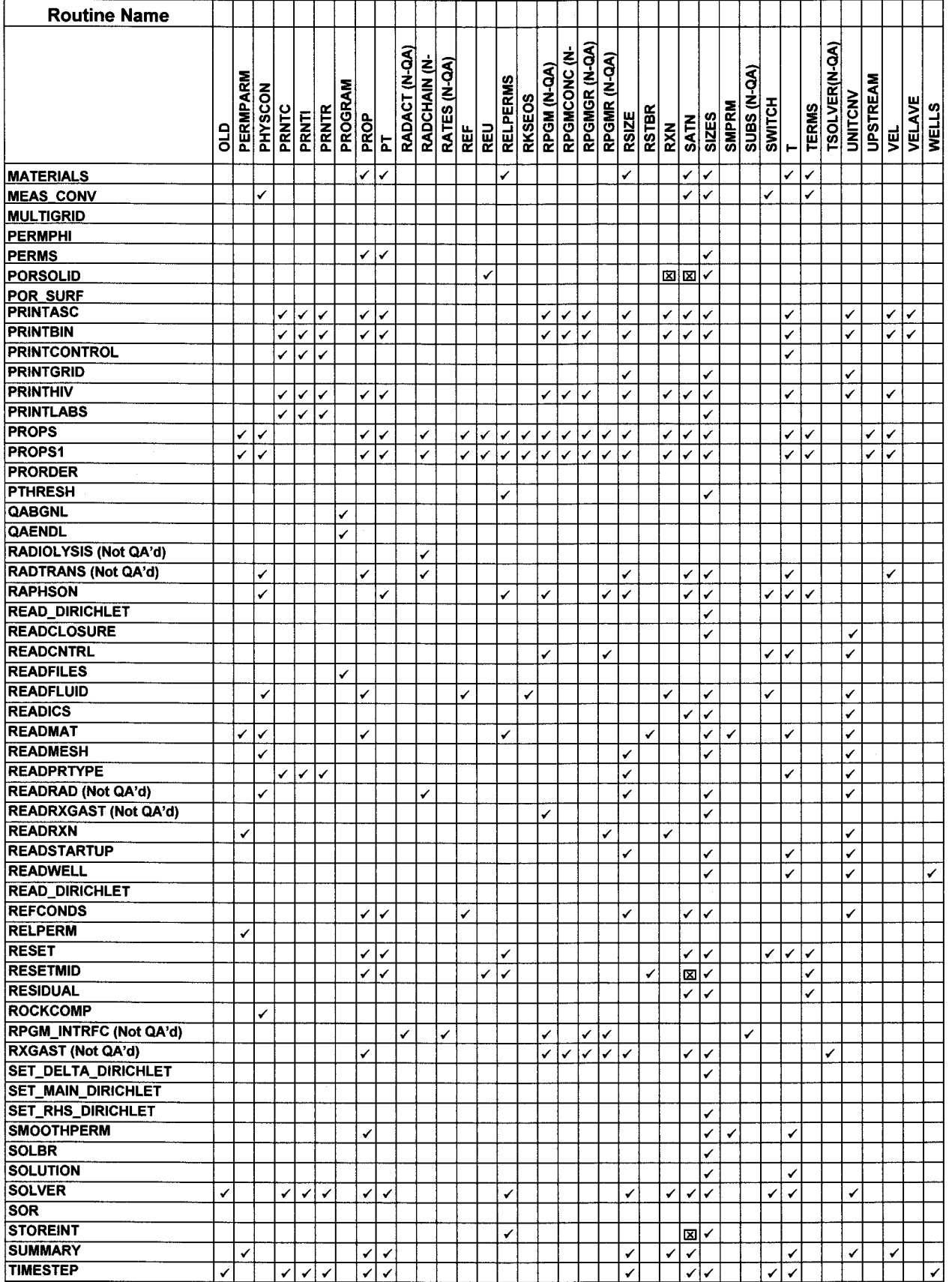

#### BRAGFLO, Version 6.02 Design Document, Version 6.02

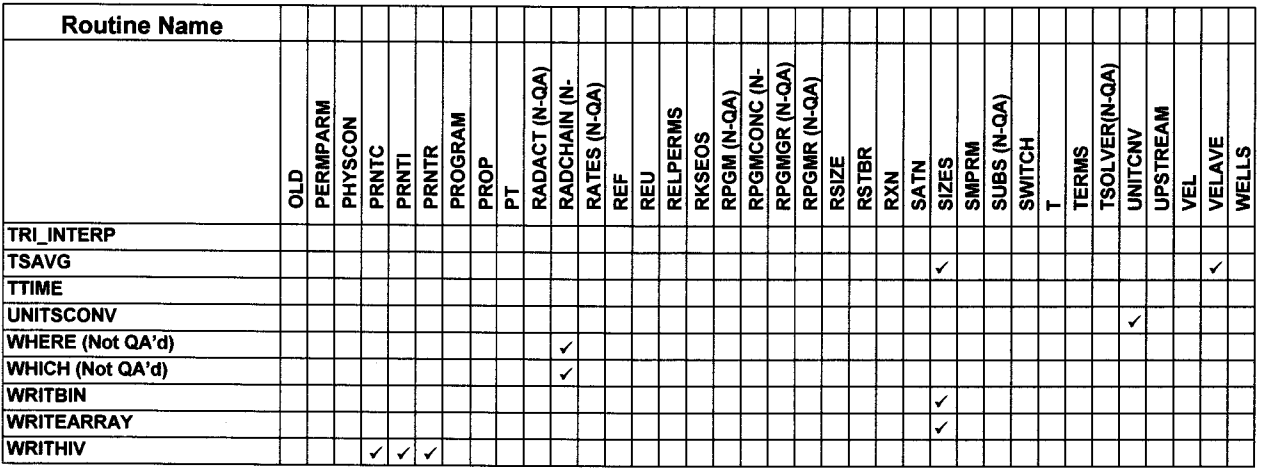

#### 5.4.2 Subroutine Arguments

The second method of data flow through BRAGFLO is by passing the required data as arguments in the routines call list. For each routine that uses arguments, the BRAGFLO source code contains a comment section that describes all variables passed as arguments. Since this design document is an 'as built' the reader is referred to the source code for a complete description of the argument lists. Shown below is an example pseudo code fragment for the subroutine ADJUSTICS that uses arguments. The code fragment contains the subroutine name, the argument list and descriptions are provided in a comment section for the routine. The following subroutine declaration and argument list comments were extracted from the BRAGFLO source code and is representative of BRAGFLO routines using an argument list.

```
c 
c 
c 
c 
c 
c 
c 
c 
c 
c 
c 
c 
      SUBROUTINE ADJUSTICS (ICWASTE, POWASTEIC, SOWASTEIC)
      Input Arguments: 
          ICWASTE 
Flag to indicate whether to reset input initial 
         POWASTEIC 
Array of initial waste brine pressure, used to 
         SOWASTEIC 
Array of initial waste brine saturation, used to 
                      conditions in waste to uniform IC's POWASTEIC and 
                      SOWASTEIC, as when initializing waste as an empty 
                      cavity to simulate operational phase. 
                      simulate empty excavation during operational phase. 
                      simulate empty excavation during operational phase. 
c-----------------------------------------------------------------------
```
### **6.0 DATA STRUCTURES**

BRAGFLO data structures include: common blocks; a set of problem sizing parameters contained in common block(s); an input file for specifying the problem to be solved; an input file containing time dependent creep closure (porosity) data; and several output files containing diagnostics, results and restart information. Common blocks were previously described in Section 5.4.1 as part of the data flow.

### **6.1 Problem Sizing Parameters**

BRAGFLO uses one INCLUDE file, BF2\_PARAMS.INC, containing a single PARAMETER statement that sets dimensions on many of the arrays used in BRAGFLO. (Where the term "PARAMETER statement" is used, it refers to the statement in BF2 PARAMS.INC.) The *BRAGFLO User's Manual* (Camphouse 2012c) in the section titled *Description of input files*  describes in detail the problem sizing parameters.

### **6.2 Input Data File**

BRAGFLO requires two input files: 1) an input control file, BF2 UIF\$INPUT, example of the name format is BF2\_TEST\_ROOO.INP and 2) a closure look-up data table input file, BF2\_UIF\$INPUTCS, example of name format is BF2\_TEST.CSD.

The input control file is an ASCII text file that controls the problem setup, solution and output. It is generally created by PREBRAG, but since it is a text file, it can be built by hand. The *BRAGFLO User's Manual* (Camphouse 2012c) describes in detail all input parameters.

### **6.3 Creep Closure Look-Up Table Data**

Versions previous to Version 5.0 had the information contained on this creep closure file specified in a series of data statements in BRAGFLO routine "BLOCK\_ DATA". This input file is an ASCII text file that contains information, which describes the closure behavior of the host rock surrounding the repository. In the case of WIPP PA applications, this data is produced by the rock mechanics code SANTOS and consists repository porosity and pressure time histories for a number of imposed gas generation rates. The *BRAGFLO User's Manual* (Camphouse 20 12c) in the section titled *Description of input files* describes in detail all input parameters.

### **6.4 Output Data Files**

There can be up to 4 output files created by BRAGFLO. They are as follows:

The BRAGFLO binary output (.BIN). This file is the primary results file that is converted by POSTBRAG into CAMDAT Database (.CDB) format.

- The BRAGFLO ASCII output (.OUT). This file echoes input and provides user-readable output and QA information.
- The BRAGFLO summary (.SUM). This file contains a limited amount of summary information on results at each time step for monitoring progress of the solution over time.
- The BRAGFLO restart output (.ROT). Enough information is stored in this binary file to permit restarting BRAGFLO if execution is halted.

#### 6.4.1 Binary Output (.BIN) File

This file is the primary results file that is converted by POSTBRAG into CAMDAT Data Base (.CDB) format. This file contains output in a more compact form than is possible in an ASCII output file. Most results of interest printed typically every 20 or so time steps and a more limited amount of information printed every time step. The beginning of the file contains QA information, as in the ASCII file (Subsection 6.4.2). It also contains an output variable glossary. Enough information is stored to enable a postprocessor, POSTBRAG to read the file and place the results into a CAMDAT data base for additional post-processing and analysis by the downstream codes. The structure of this file is described in the *BRAGFLO User's Manual* (Camphouse 2012c).

#### 6.4.2 ASCII Output (.OUT) File

This file echoes input and provides user-readable output and QA information. It is a formatted ASCII text file. Use of this file is optional. The output, by topic, include in this file is as follows:

- QA information, including a time-and-date-of-run stamp, BRAGFLO version number, and revision date.
- Input file echo, but with more information and annotation than found (or allowed) in the input file. Some processed input is then printed out, including information on grid sizes and volumes of each grid block, since this is not necessarily read directly from the input file.
- Initial conditions are printed, with the amount of information specified by the user.
- Results specified by the user are printed periodically, at times or frequencies specified by the user.
- Results at the end of the run are also printed, the amount of information printed being specified by the user.
- Finally an ending time-and-date stamp is printed.

#### 6.4.3 Summary (.SUM) File

A limited amount of summary information is written to the screen at each time step when BRAGFLO is run interactively or to a log file when run in background. The same information is

written to this summary file so that a detailed time step summary is available later if BRAGFLO is run interactively. This information is often useful for diagnostic purposes when problems occur. The *BRAGFLO User's Manual* (Camphouse 2012c) in the section titled *Description of output files* describes in detail the summary file.

#### **6.4.4 Restart Output (.ROT) File**

NOTE: Restart capability is not qualified and will not be used in WIPP compliance calculations.

This binary file is written, if requested in the input, at specified times during a run. It is always written at the end of a run if the restart write flag has been set in the input. Enough information is saved to enable BRAGFLO to pick up from where it left off. Each batch of information written is referred to as a restart record. It is up to the user to keep track of when each restart record is written so that if a restart run is needed, the point where BRAGFLO is to resume can be indicated by the number of the restart record. Periodic writing of restart records is strongly recommended in calculations that are anticipated to be lengthy as a precaution against computer or power failures or unforeseen input errors that do not go into effect until late in the calculation. A message is written to the screen and to the summary file (if one is being written) when a restart record is written to assist the user in keeping track of when and how many restart records were written.

### **7.0 Capabilities and Limitations of the Software for the WIPP Application**

BRAGFLO is the two-phase (brine and gas) finite difference program used to study the fluid flow within the WIPP repository site. The BRAGFLO code is an essential part of the probabilistic modeling necessary for performance assessment of the WIPP site. BRAGFLO Version 6.02 has more capabilities than are necessary for the WIPP PA application. The implementation ofBRAGFLO Version 6.02 for the WIPP PA has the following capabilities and limitations:

- 1. The WIPP PA implementation of BRAGFLO assumes two fluid phases: a liquid phase (brine) and a gas phase  $(H<sub>2</sub>)$ .
- 2. In the WIPP PA implementation of BRAGFLO fluid phases are assumed to be immiscible.
- 3. In the WIPP PA implementation of BRAGFLO the liquid phase consists of one component, brine. Dissolution of gas in the brine phase is not considered.
- 4. In the WIPP PA implementation of BRAGFLO the gas phase consists of one component, H<sub>2</sub>. Water vapor in the gas phase is not considered. The primary component of the gas generation process is  $H<sub>2</sub>$ .
- 5. The WIPP PA implementation of BRAGFLO has the capability of computing relative permeability and capillary pressure using several different empirical relations. Choice of the characteristic curves is controlled by the user.
- 6. The WIPP PA implementation of BRAGFLO allows for coupling to the mechanical system (rock matrix) through the introduction of a variable rock compressibility.
- 7. The fracture treatment in the WIPP PA implementation of BRAGFLO allows for pressure induced alterations to the porosity by introducing a pressure-dependent porosity.
- 8. In the WIPP PA implementation of BRAGFLO fracture treatment further allows for change in the fracture material permeability.
- 9. Representation of the creep closure within the WIPP PA implementation of BRAGFLO is accomplished by a change in the formation porosity. This porosity function or porosity surface will be time dependent and is also driven by pressure. The resulting closure information comes from a geomechanical simulation using the structural mechanics code SANTOS.
- 10. The WIPP PA implementation of BRAGFLO corrects gas permeability for the Klinkenberg effect.
- 11. Well models in the WIPP PA implementation of BRAGFLO allow simulation of gas or brine injection or production.
- 12. Within the WIPP PA implementation of BRAGFLO there are chemical reactions which consume brine and generate gas. The WIPP PA implementation of BRAGFLO accounts for these reactions by using the Average Stoichiometry Model, which,

assumes that all reaction rates are zero order (independent of reactant or product concentration). However, the WIPP PA implementation of BRAGFLO recognizes a different reaction rate if the solid reactant is in contact with liquid brine (inundated condition) or if the solid reacts with brine in the gas phase (humid condition) .

- 13. The WIPP PA implementation of BRAGFLO assumes that the directions of the permeability tensor are aligned with the reservoir coordinate axis; that is,  $\theta = 0$ .
- 14. The WIPP PA implementation of BRAGFLO evaluates brine density assuming its fluid compressibility is constant.
- 15. The WIPP PA implementation of BRAGFLO uses the Redlich-Kwong-Soave equation of state to relate gas density to pressure.
- 16. The WIPP PA implementation ofBRAGFLO treats viscosity constant for both water and gas.
- 17. The WIPP PA implementation of BRAGFLO assumes a no-flow Neumann type boundary condition at all exterior grid boundaries.
- 18. The WIPP PA implementation of BRAGFLO uses a fully implicit formulation to solve the material balance equations.
- 19. The WIPP PA implementation of BRAGFLO uses a first order difference quotient approximation for the Jacobian evaluation.
- 20. In the WIPP PA implementation of BRAGFLO the user can specify from input directives the frequency of the Jacobian evaluation in the Newton-Raphson iteration.
- 21. For both storage and computational considerations the linear equation solver should take advantage of the banded structure. The WIPP PA implementation of BRAGFLO uses the banded LU solver.
- 22. To minimize the bandwidth, the WIPP PA implementation of BRAGFLO orders the grid blocks so that sequential indexing proceeds first in the shortest grid direction, then in the longest grid direction.
- 23. The WIPP PA implementation of BRAGFLO is written with double precision word length which produces floating point number representation of 64 bits or approximately 15 significant digits on a single word length machine such as the DEC Alpha. The only qualified solver is the LU-decomposition.
- 24. The WIPP PA implementation of BRAGFLO implements a partial pivoting (row interchanges) which reduces the roundoff errors in the arithmetic and is essential for the numerical stability of Crout's method.

### **8.0 REFERENCES**

- Camphouse, C. 2012a. "Implementation Document for BRAGFLO, Version 6.02." Carlsbad, NM: Sandia National Laboratories. ERMS 558662.
- Camphouse, C. 2012b. "Requirements Document & Verification and Validation Plan for BRAGFLO, Version 6.02." Carlsbad, NM: Sandia National Laboratories. ERMS 558659.
- Camphouse, C. 2012c. "User's Manual for BRAGFLO, Version 6.02." Carlsbad, NM: Sandia National Laboratories. ERMS 558663.
- Gilkey, A. P. 2006a. "CAMCON\_LIB, Version 2.21." Carlsbad, NM: Sandia National Laboratories. ERMS 543028.
- Gilkey, A. P. 2006b. "CAMDAT LIB, Version 1.26." Carlsbad, NM: Sandia National Laboratories. ERMS 543020.
- Gilkey, A. P. 2006c. "CAMSUPES\_LIB, Version 2.23." Carlsbad, NM: Sandia National Laboratories. ERMS 543022.
- Gilkey, A. P. and D. K. Rudeen. 2007. "User's Manual for PREBRAG version 8.00." Carlsbad, NM: Sandia National Laboratories. ERMS 545274.
- Nemer, M. B. 2006. "Requirements Document & Verification and Validation Plan for BRAGFLO Version 6.0." Carlsbad, NM: Sandia National Laboratories. ERMS 545014.
- Nemer, M. B. 2007. "POSTBRAG, Version 4.00A." Carlsbad, NM: Sandia National Laboratories. ERMS 545667